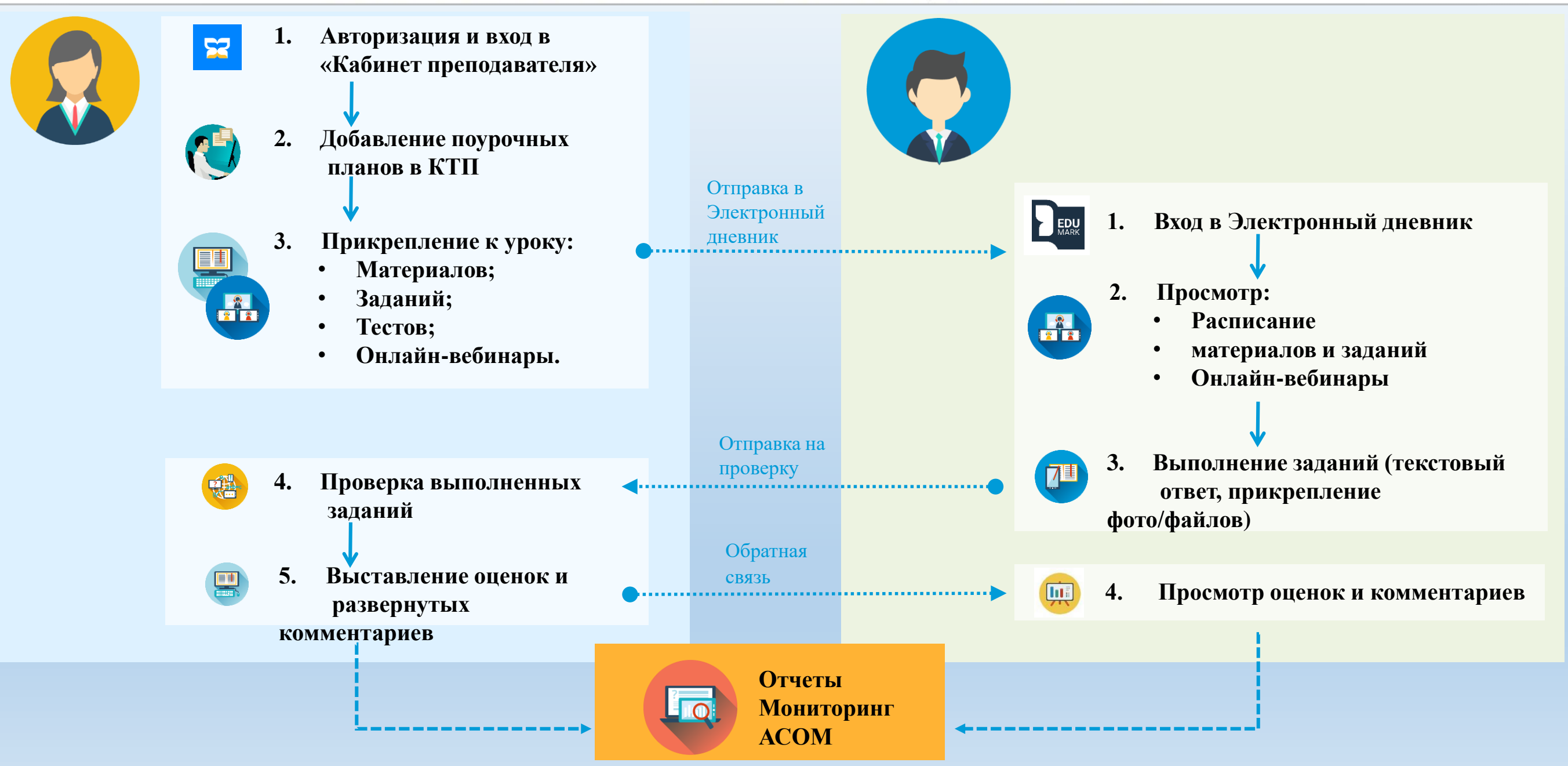

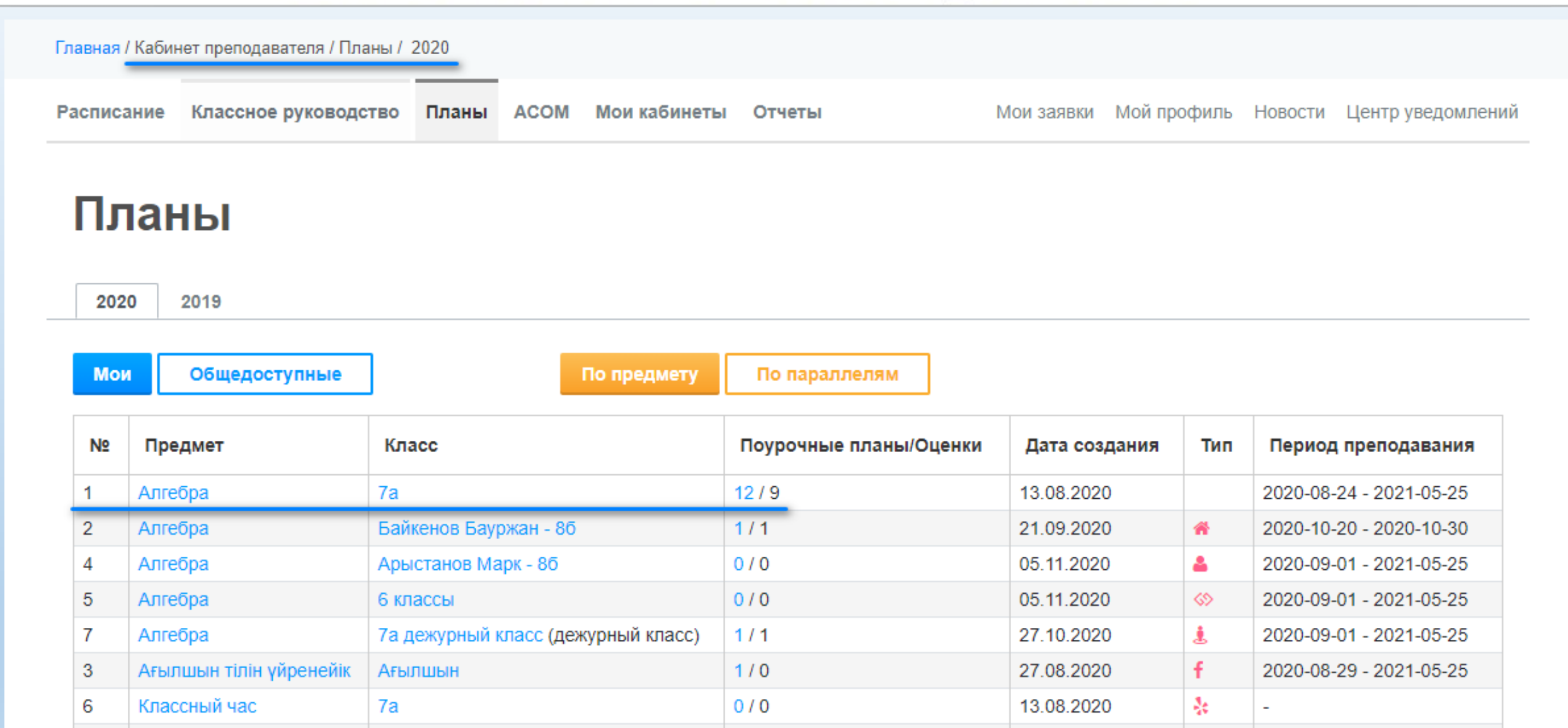

 $0/0$ 

8

Логические задачи

Логические задачи

05.11.2020

 $\circ$ 

2020-09-01 - 2021-05-25

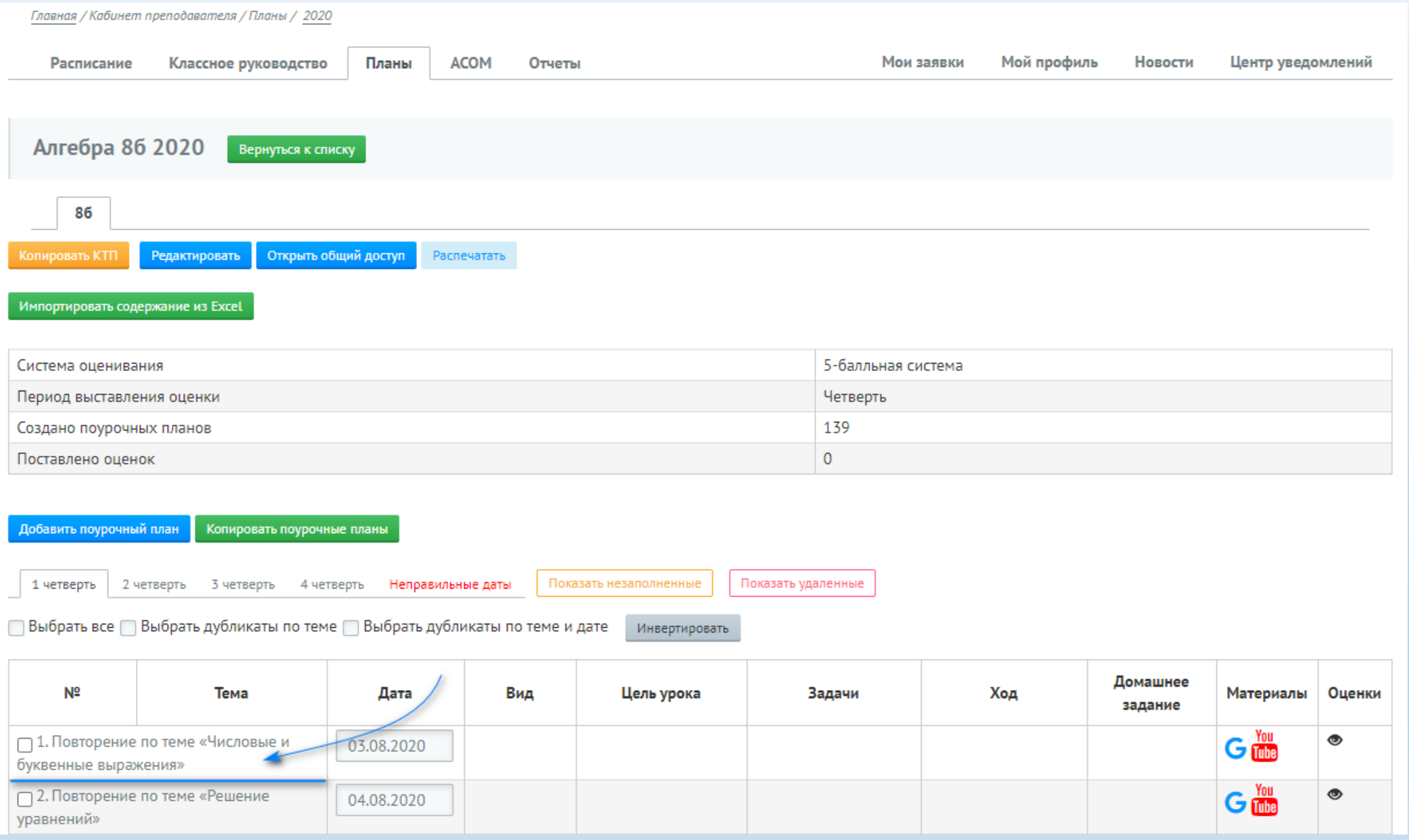

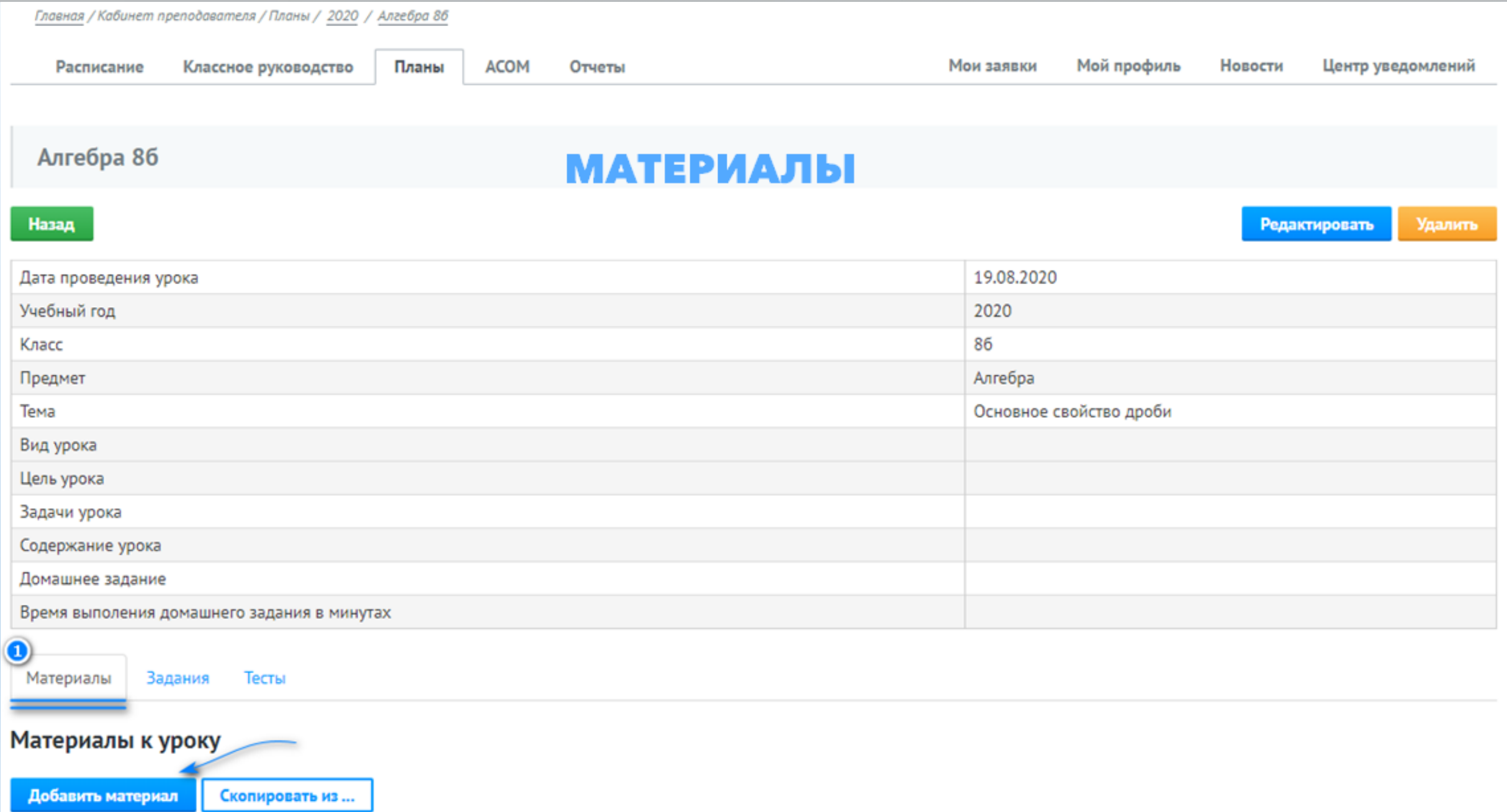

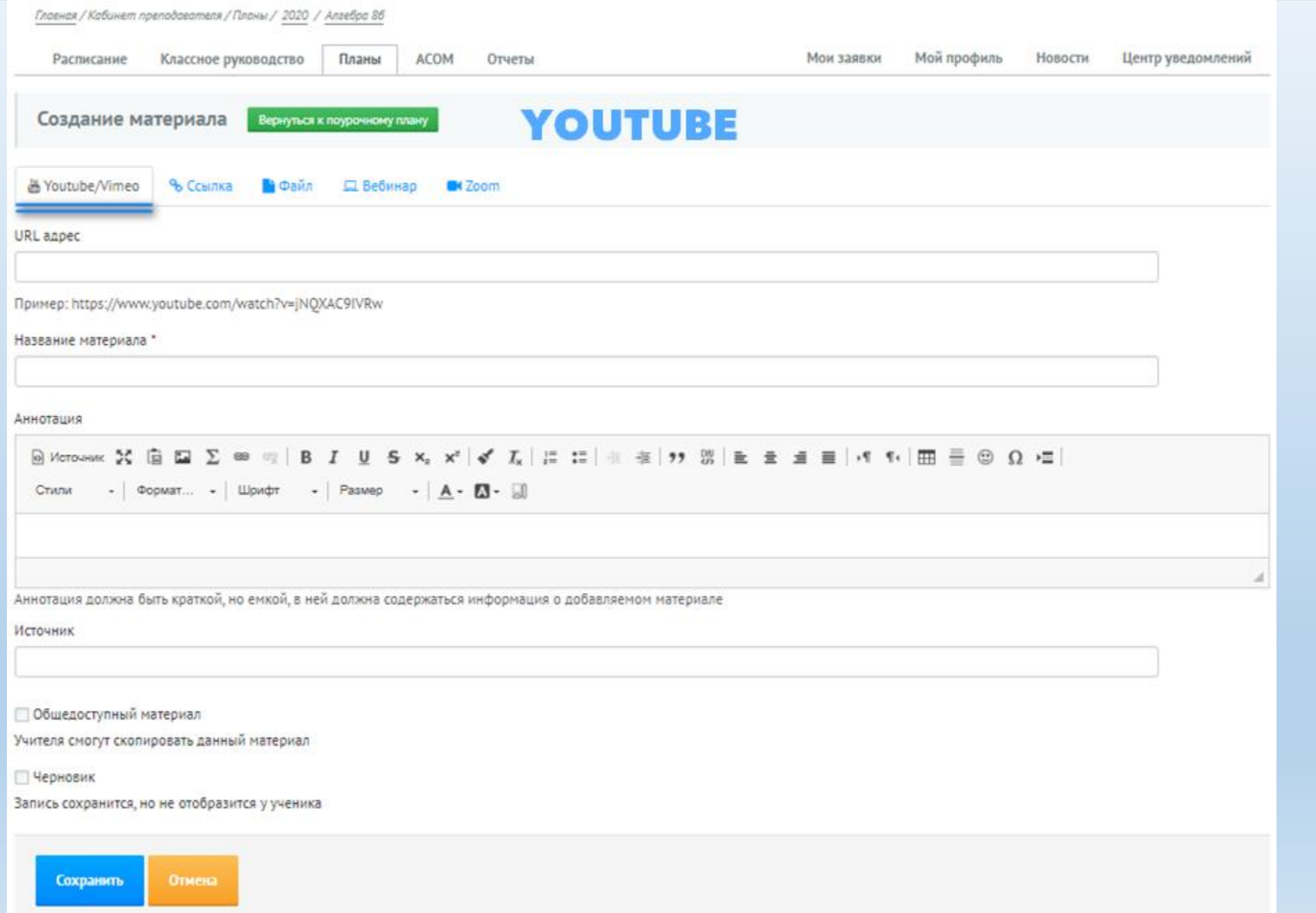

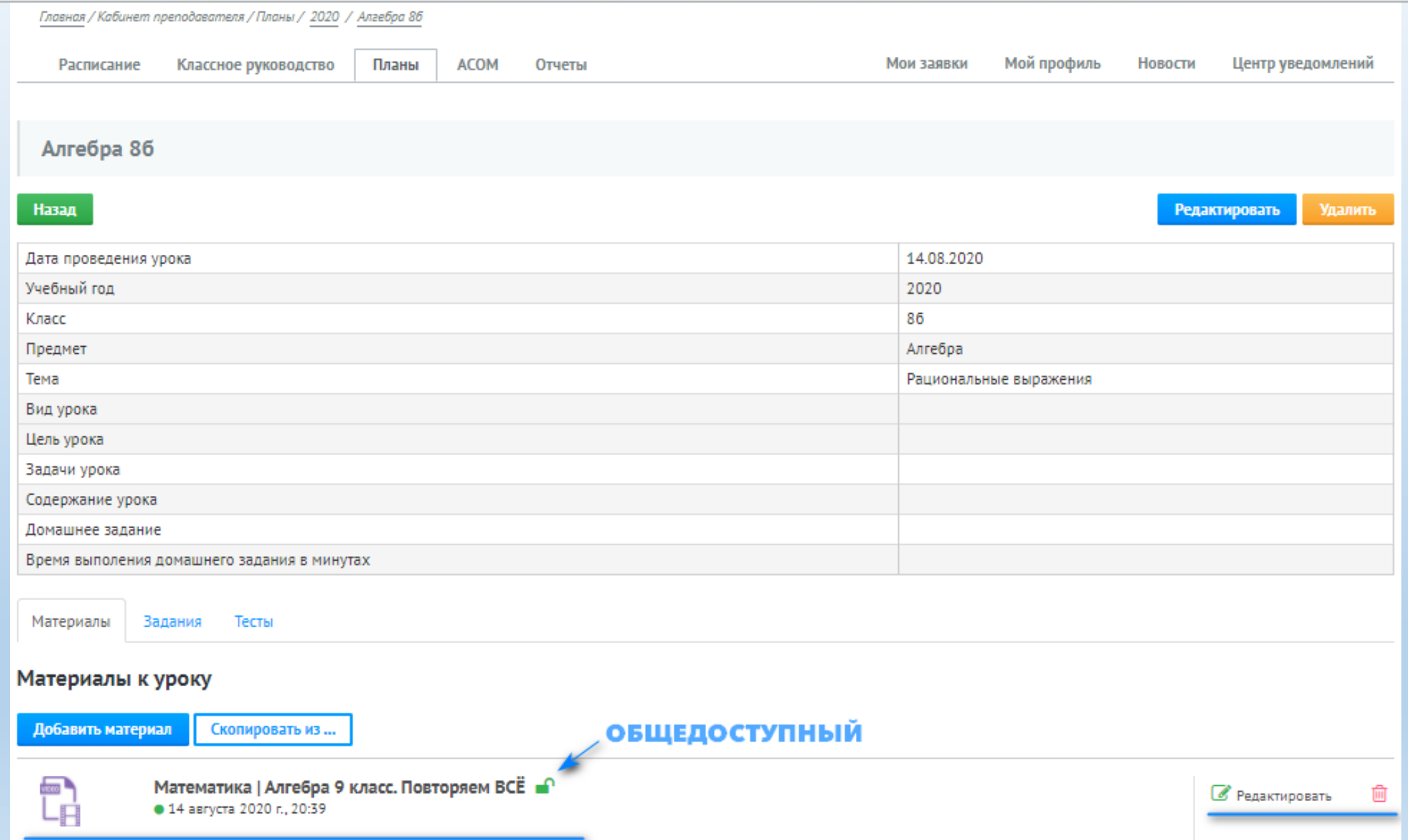

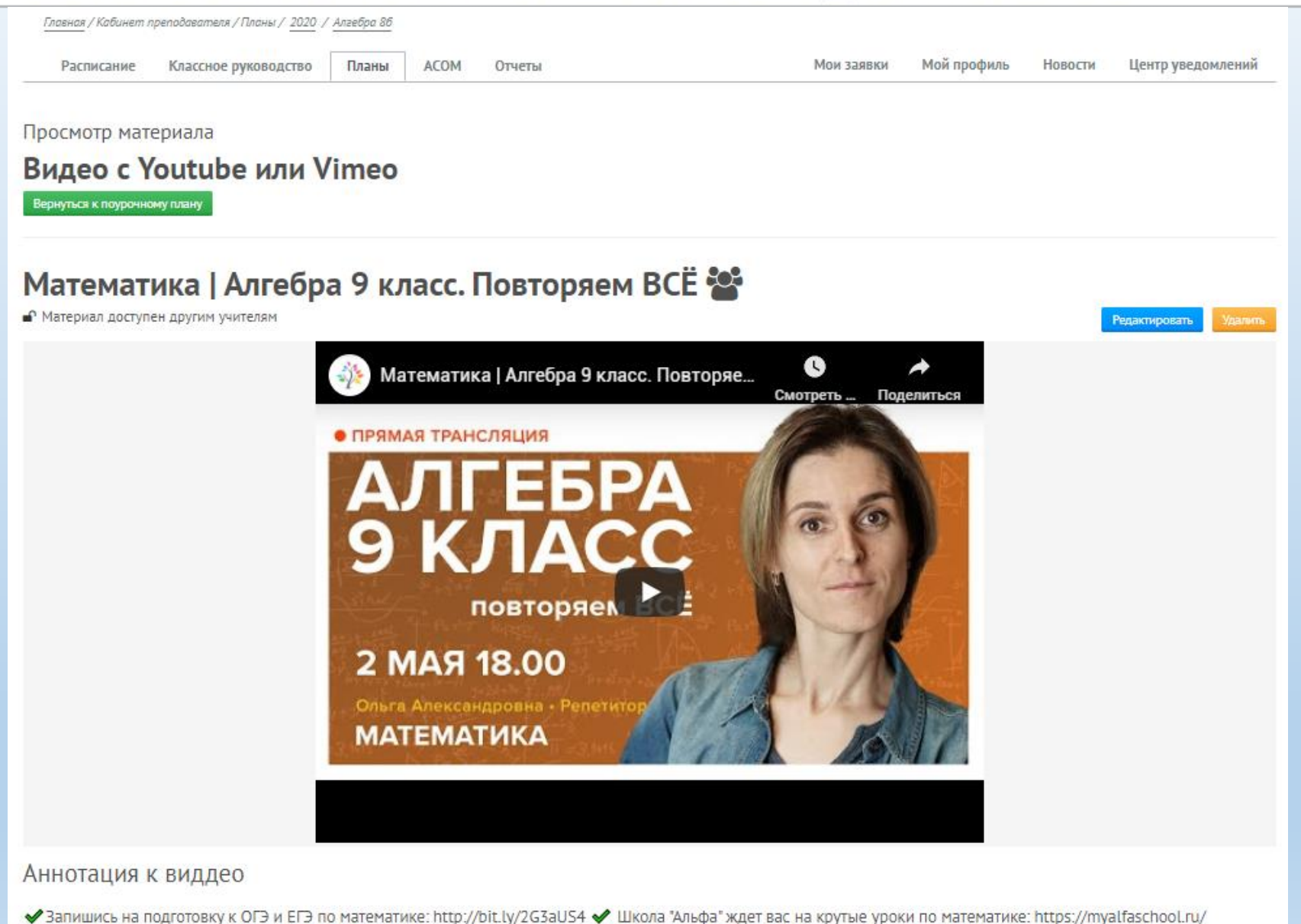

Источник: TutorOnline

Регистрируйтесь! • Получить ответ на любой вопрос...

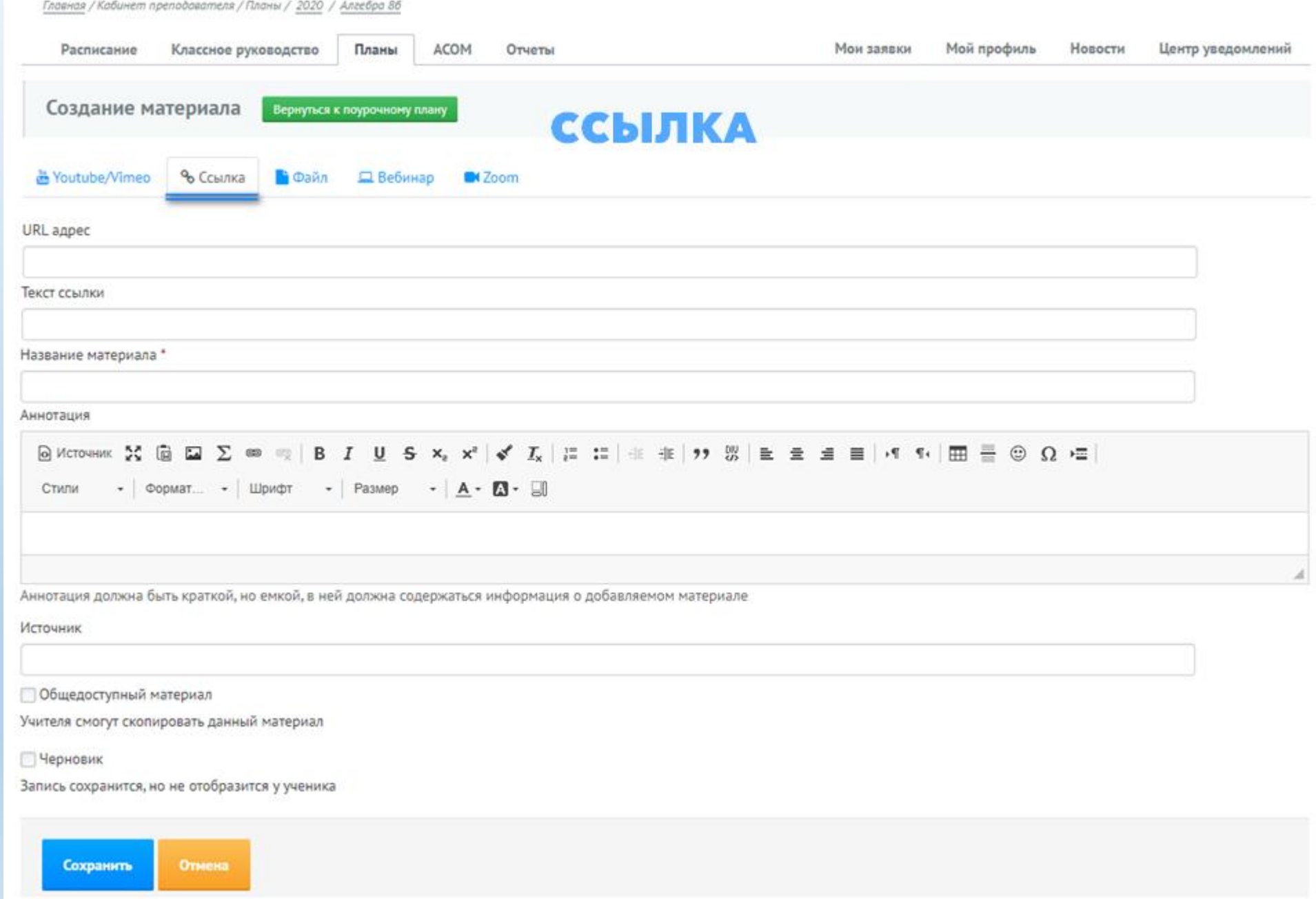

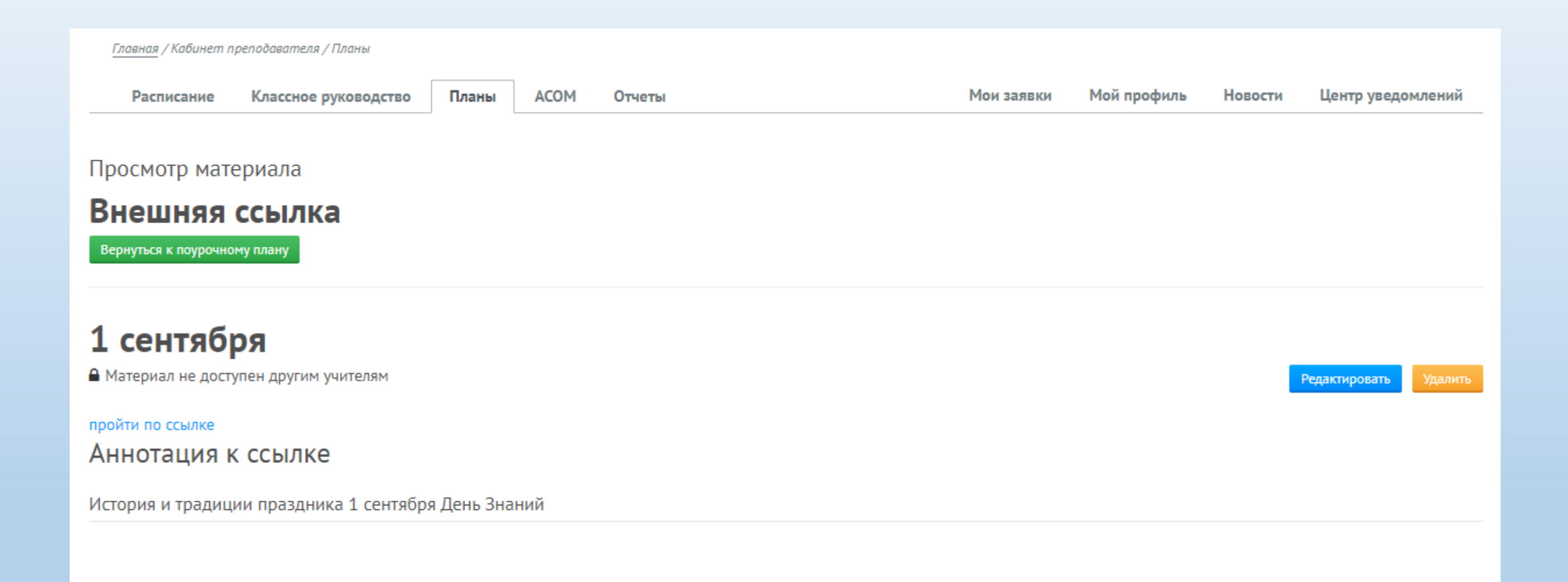

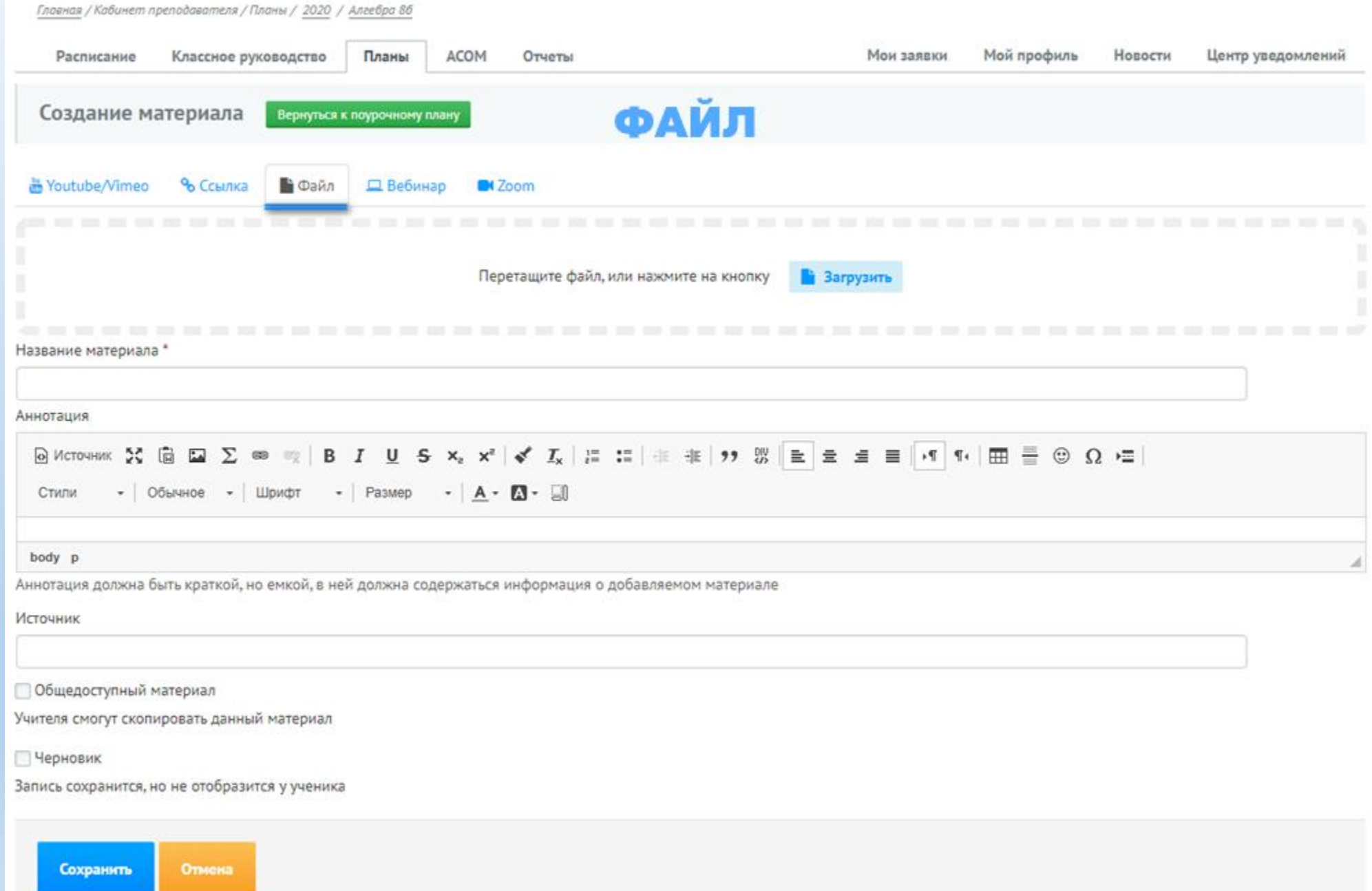

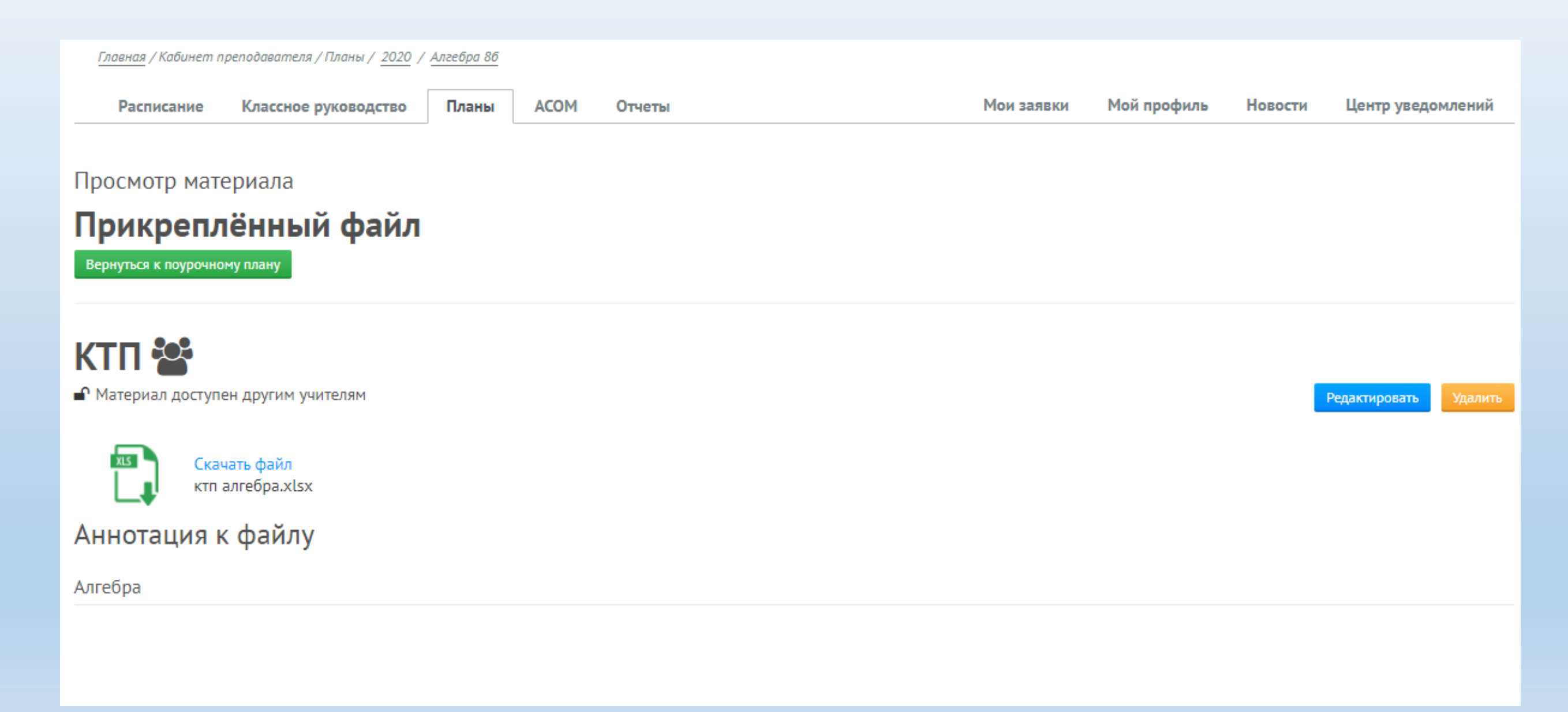

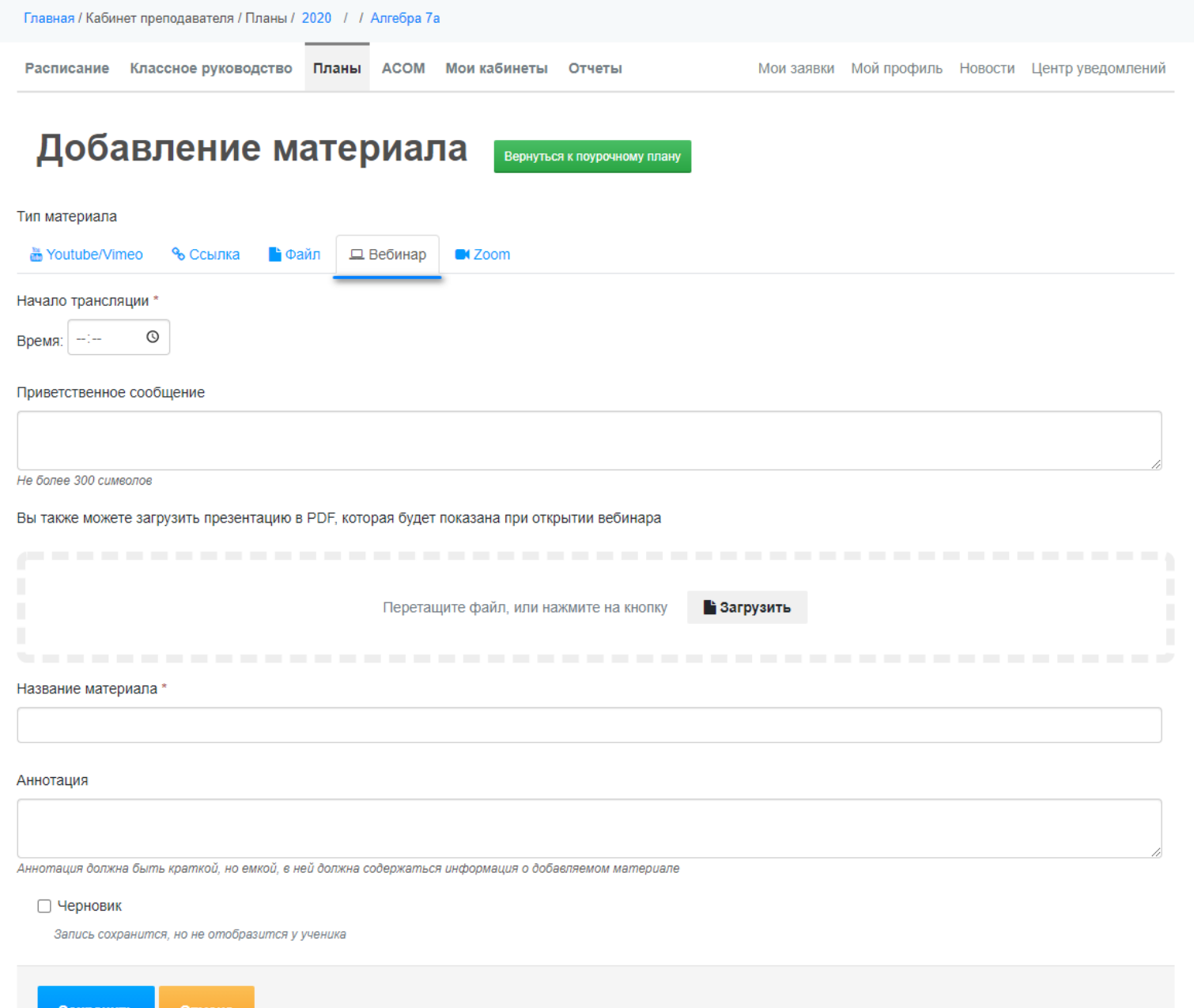

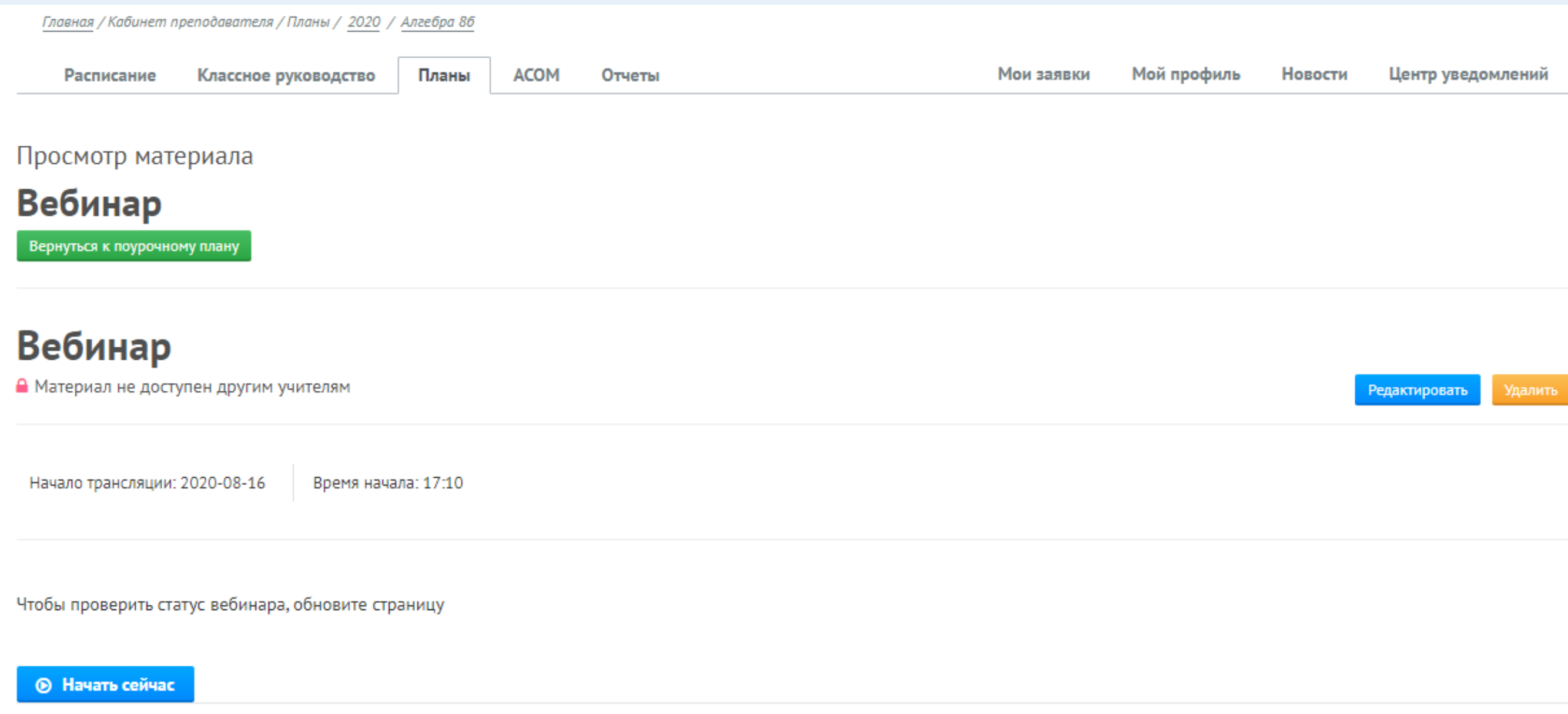

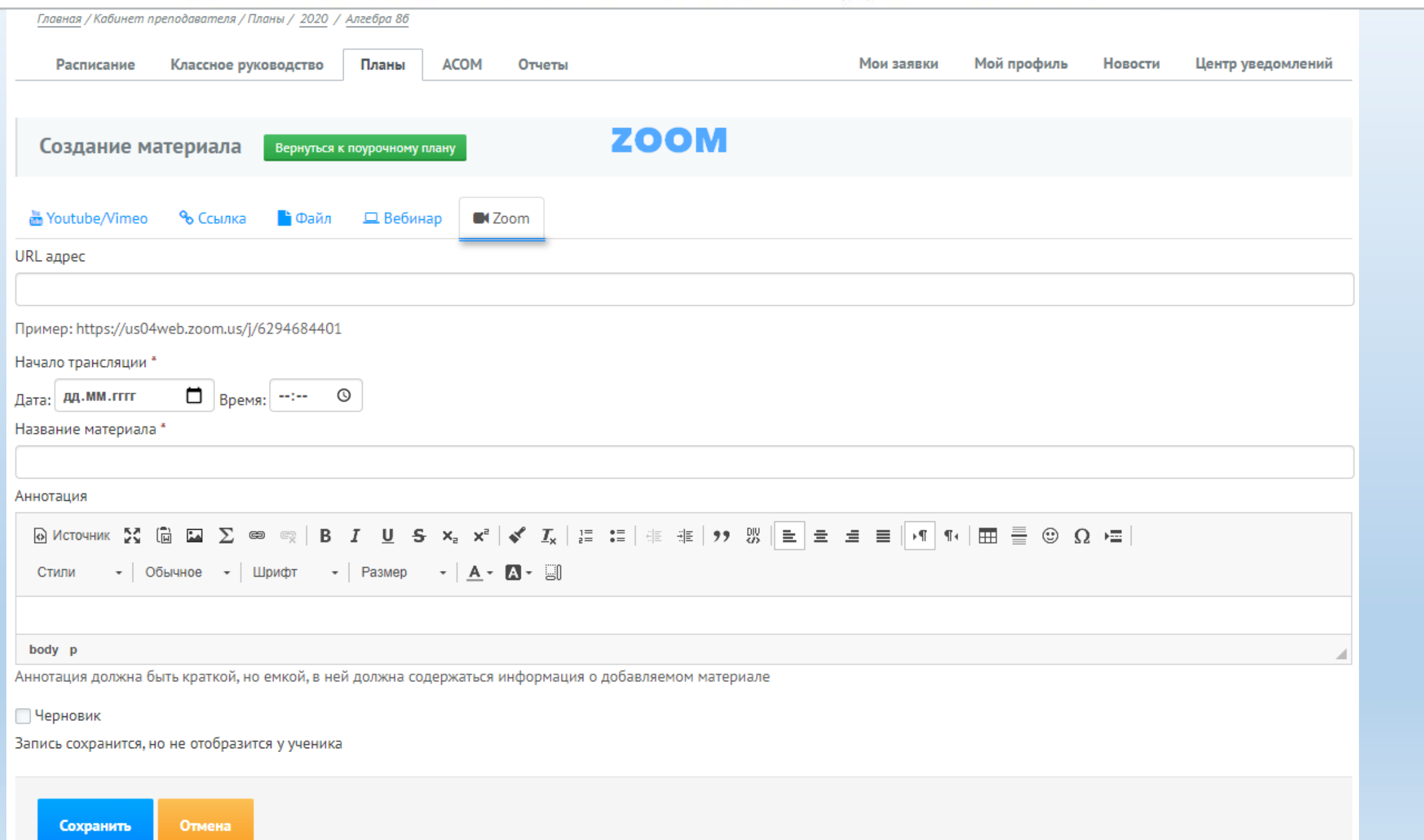

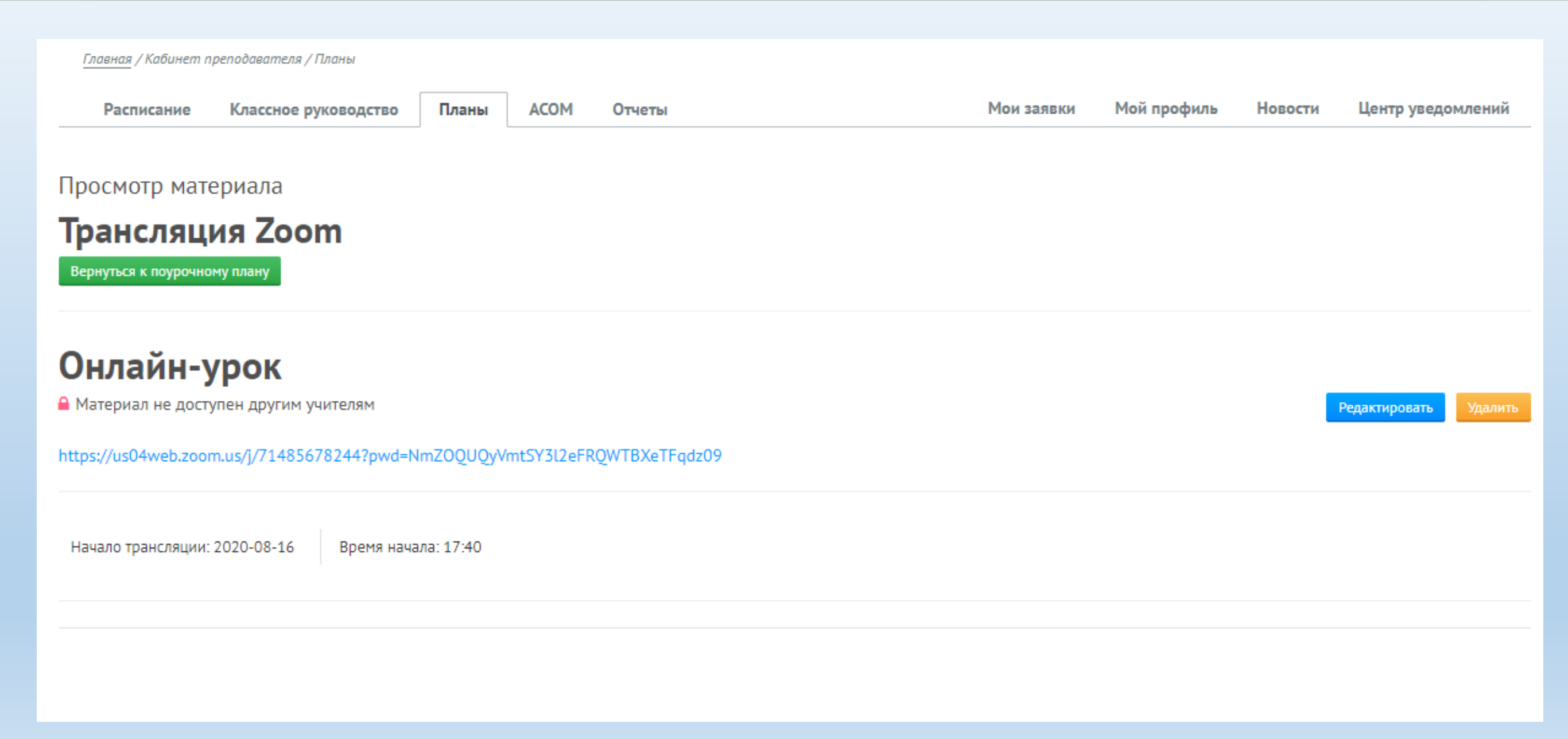

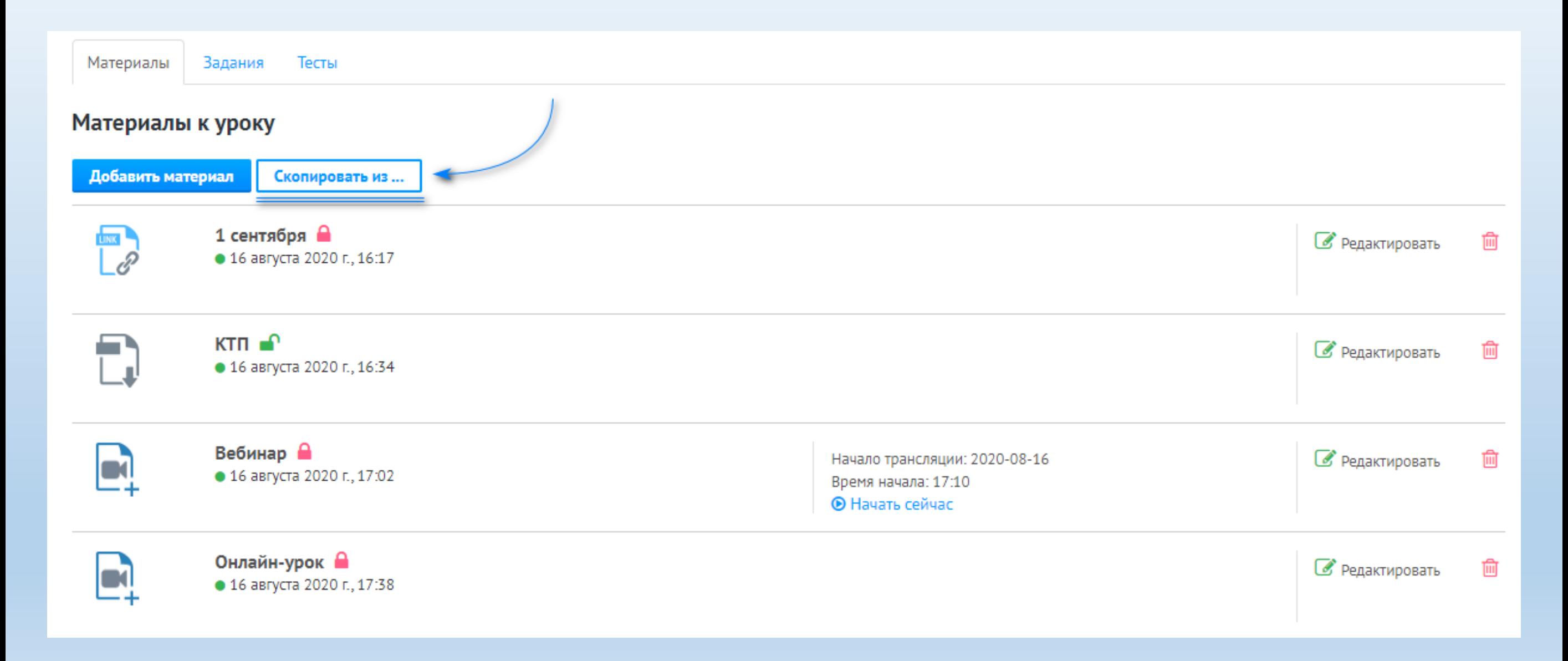

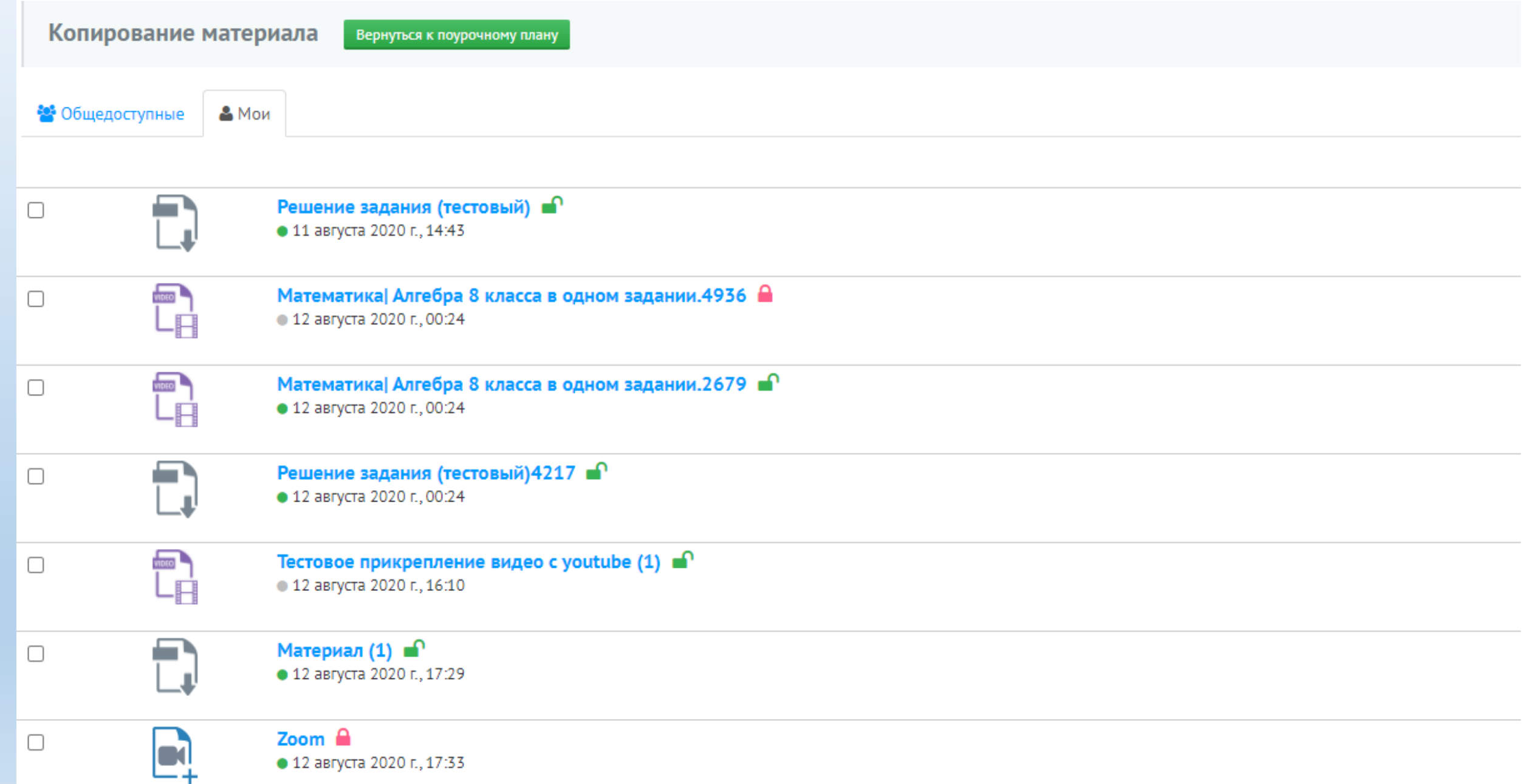

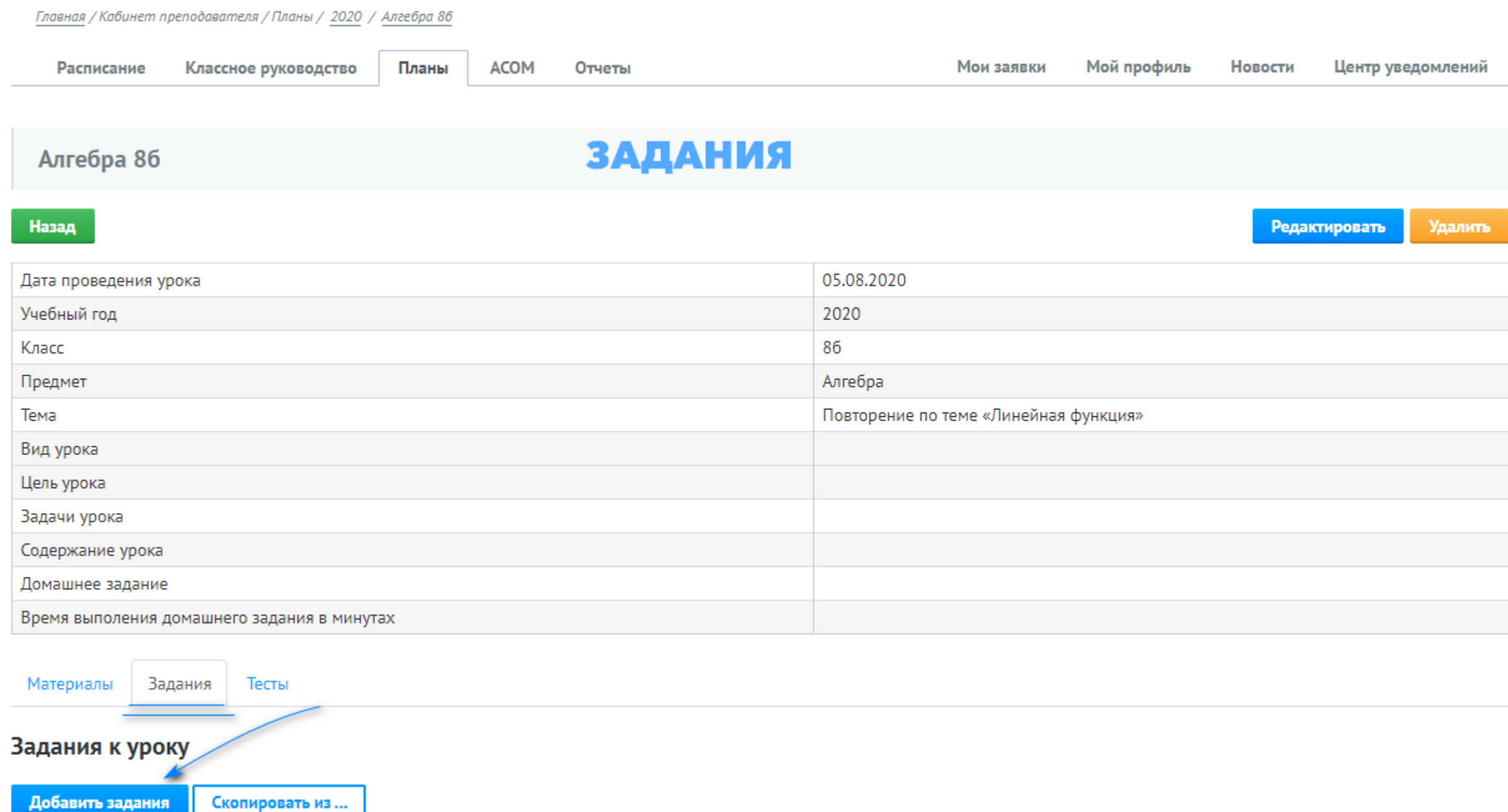

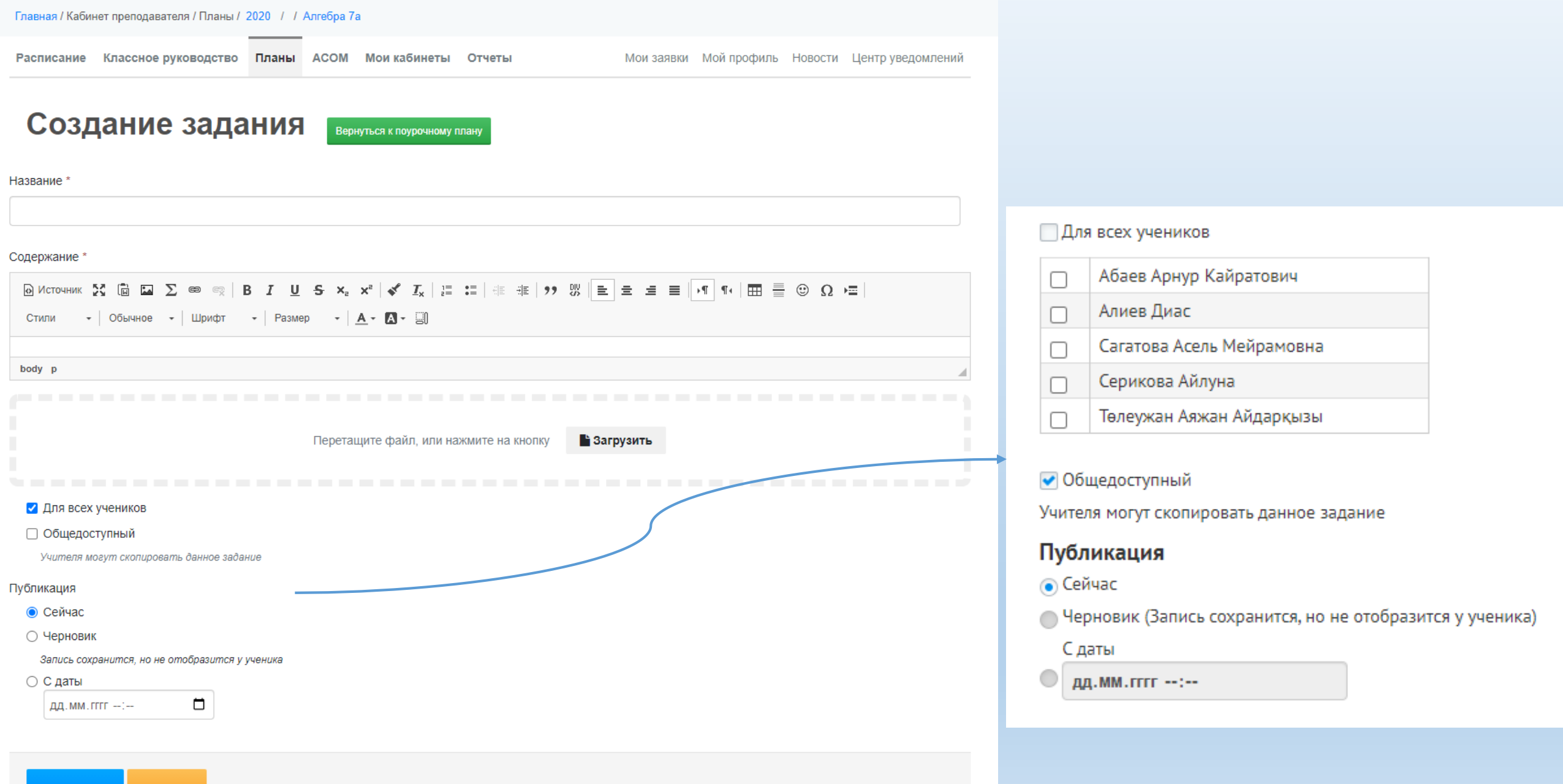

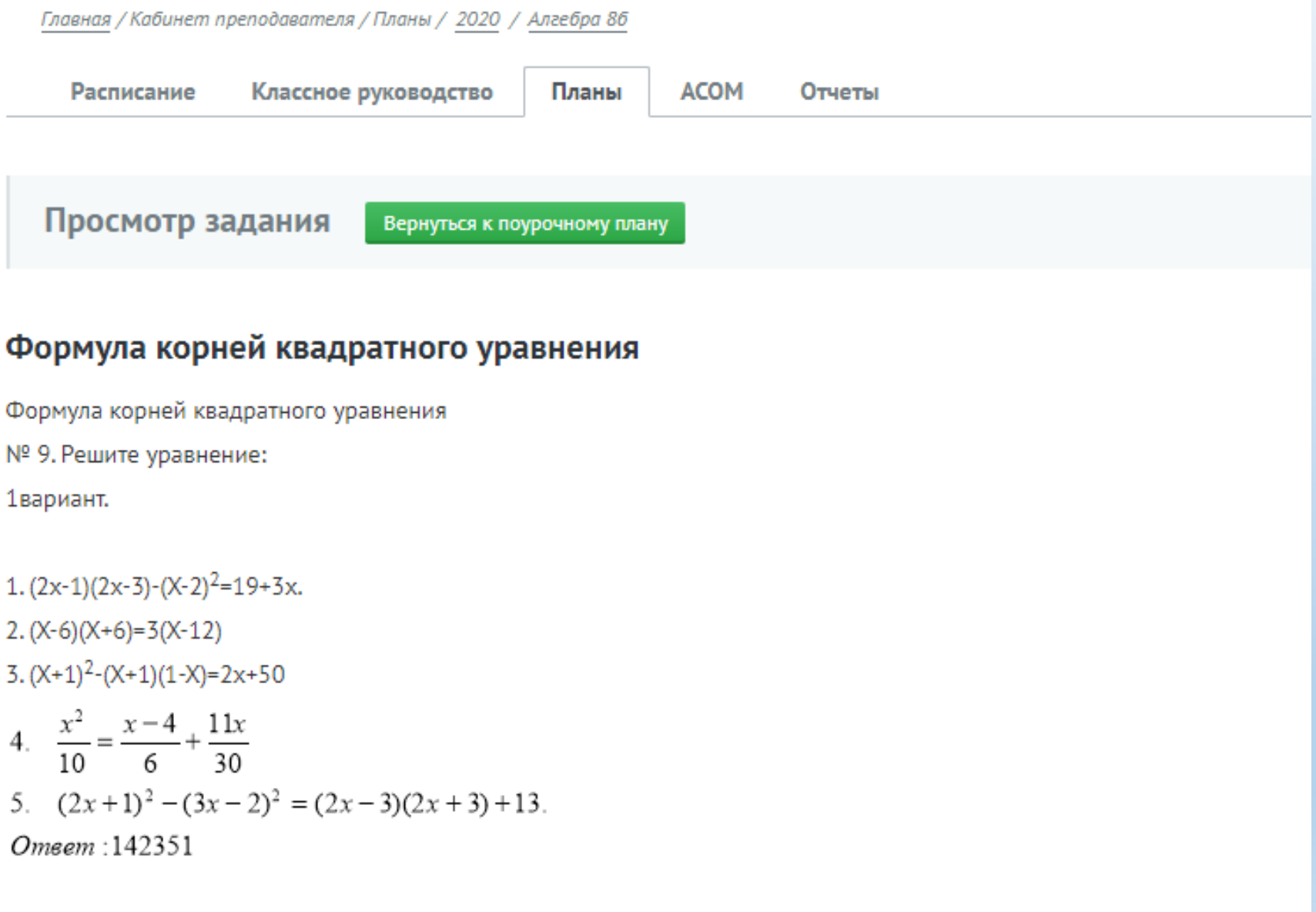

© 16 августа 2020 г., 17:53 Время на выполнение: Не ограничено

# ЖУРНАЛ УСПЕВАЕМОСТИ

#### Главная / Журнал успеваемости / 8-ые классы / Критериальные оценки "86 класс"

Вебинар: Вебинар 1 Начало: 2020-08-20 22:21 Начать сейчас

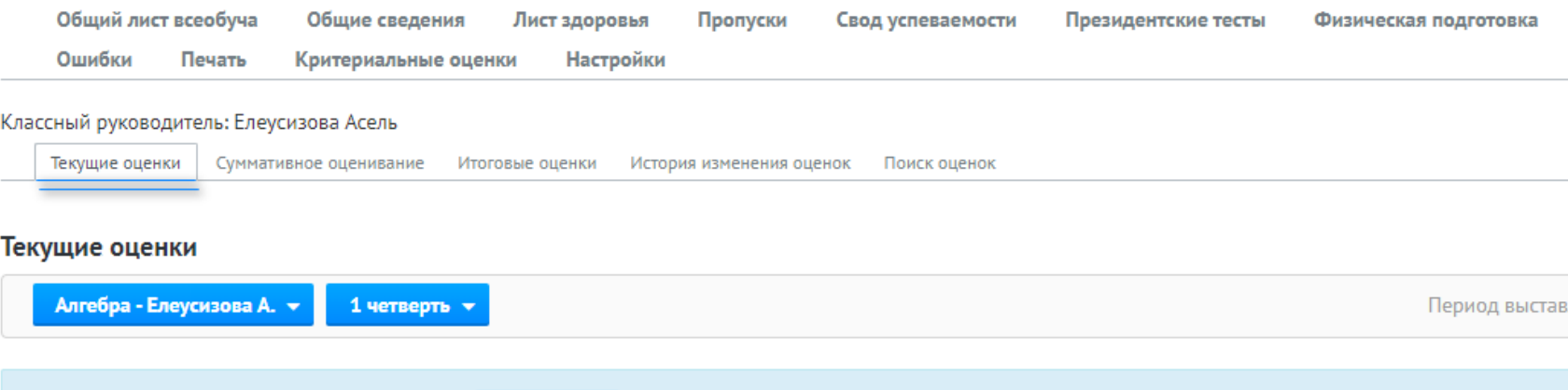

Если учащиеся пропустили один день COp/COч, то укажите в разделе «Текущие оценки» «Н» на данный день. После прихода ученика Вам будет доступно выставлені этот день. Для выставления оценок учащимся, которые отсутствовали больше одного СОр/СОч, необходимо классному руководителю, зам.директора либо системном личной карточке ученика в разделе «Разное» добавить запись о причине отсутствия. После чего будет доступно выставление оценок/баллов. Внимание! Сроки больн пересекаться, в противном случае доступ на выставление баллов/оценок будет недоступен.

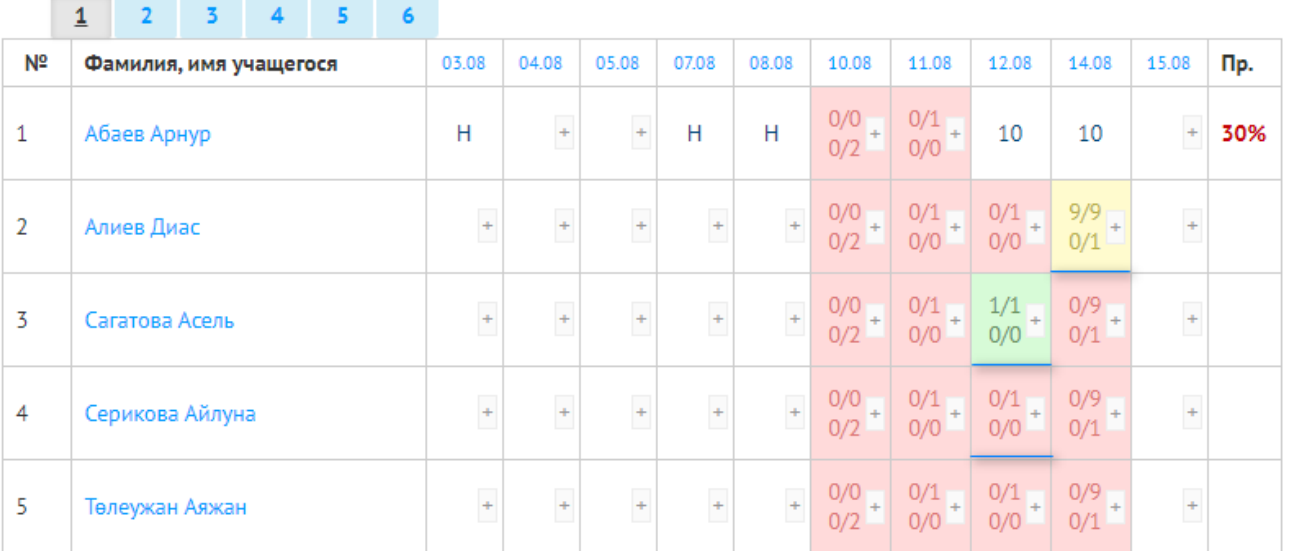

#### Добавить поурочный план

\* Урок считается проведенным (га 20% оценок. Если контрольный в

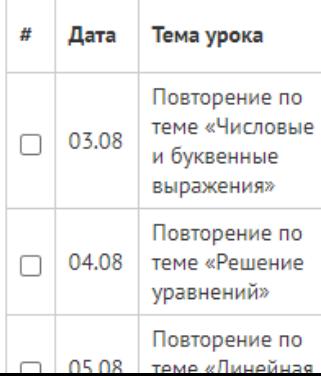

#### **Не сдано**

**- значит, что ученик ещё не выполнил задание или тест и не отправил свой ответ на проверку**

#### **Сдано**

**- значит, что ученик отправил задание или тест на проверку, но преподаватель его ещё не проверил**

#### **Принято**

**- значит, что ученик отправил свой ответ на проверку и преподаватель проверил и принял его**

#### **Возвращено**

**- значит, что ученик отправил свой ответ на проверку и преподаватель отправил его на доработку**

#### **Сдано повторно**

**- значит, что ученик отправил на проверку исправленный ответ, который преподаватель отправлял на доработку**

#### **Пройден**

**- значит, что ученик прошел тест**

#### **Не пройден**

**- значит, что ученик еще не проходил тест**

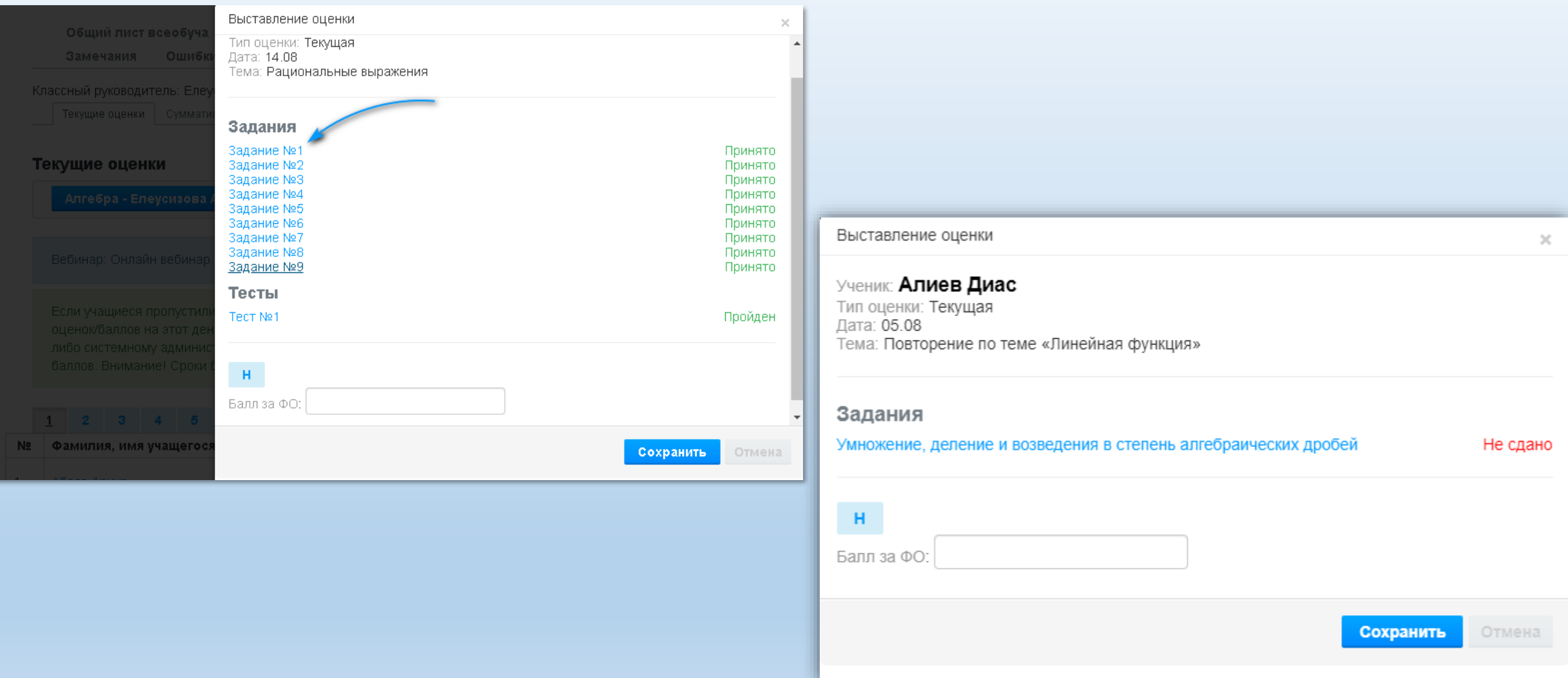

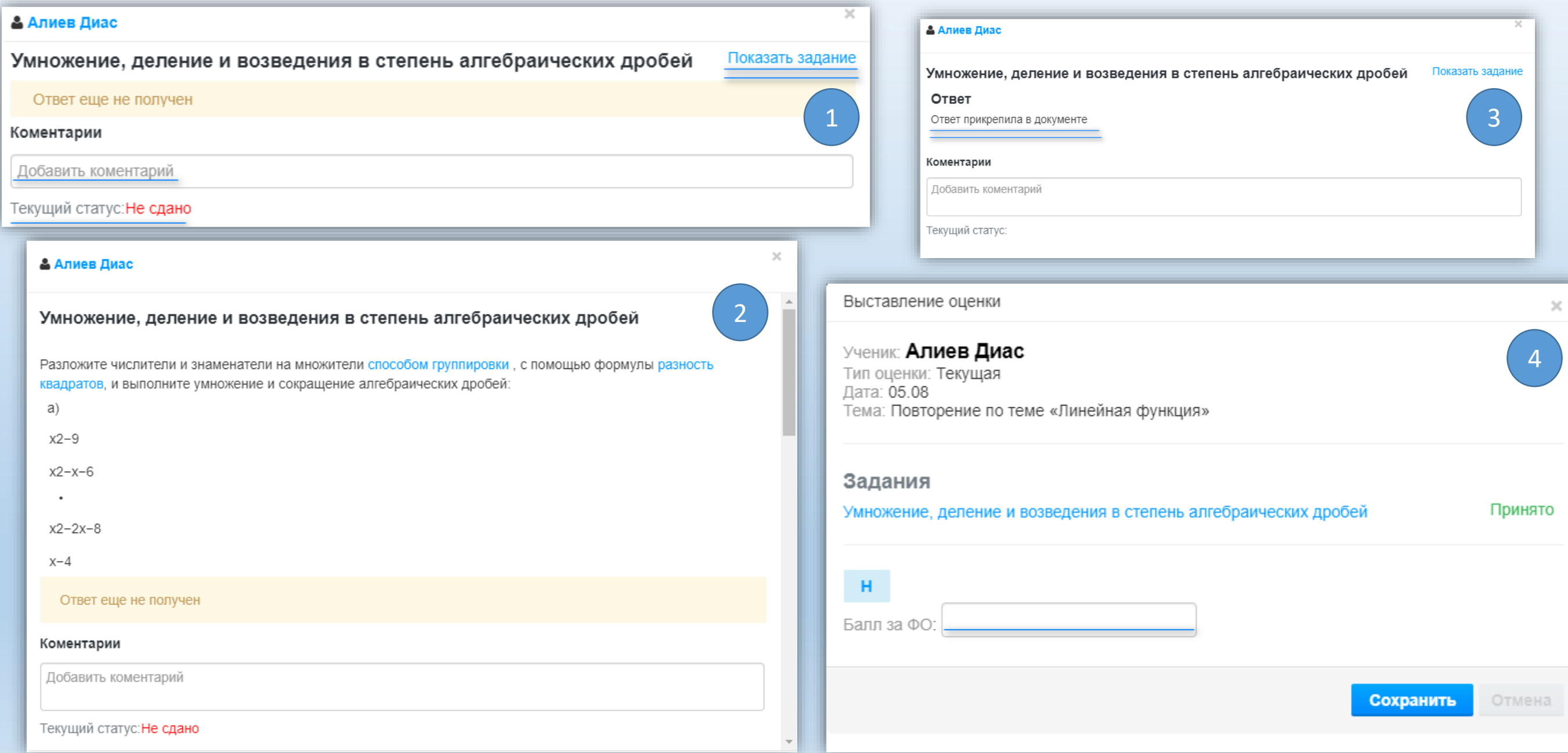

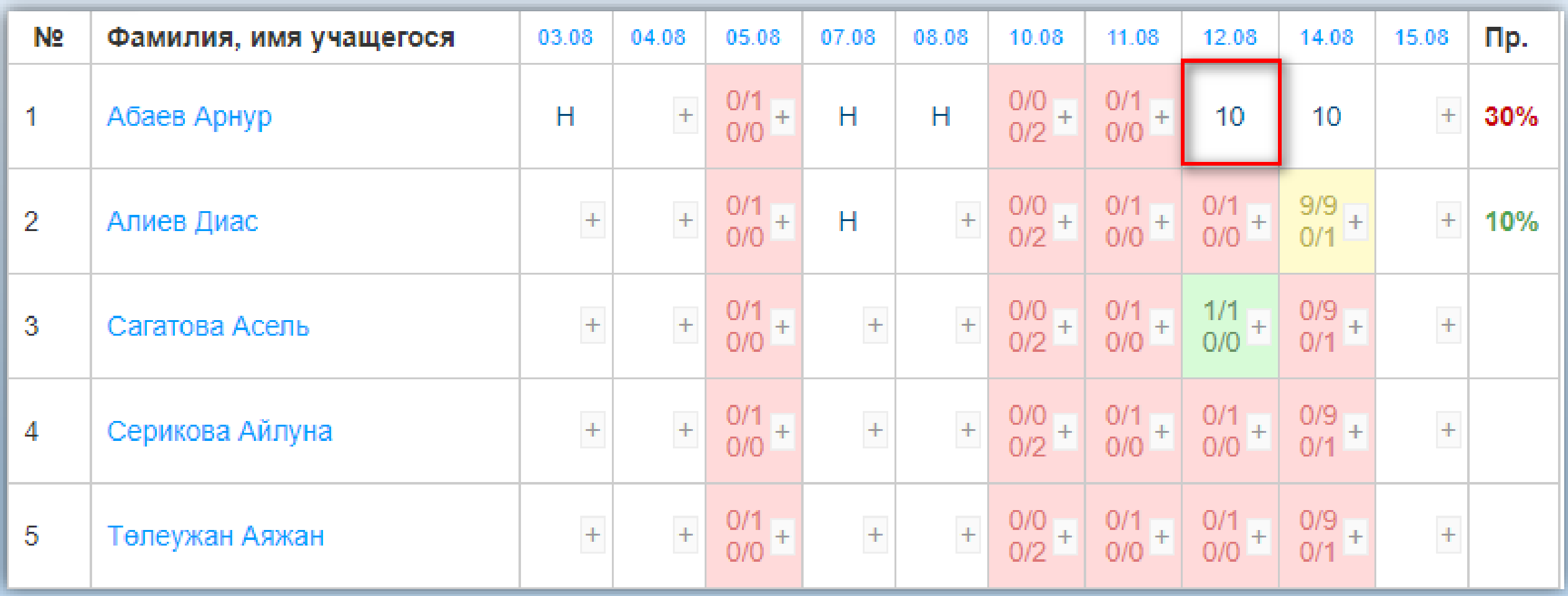

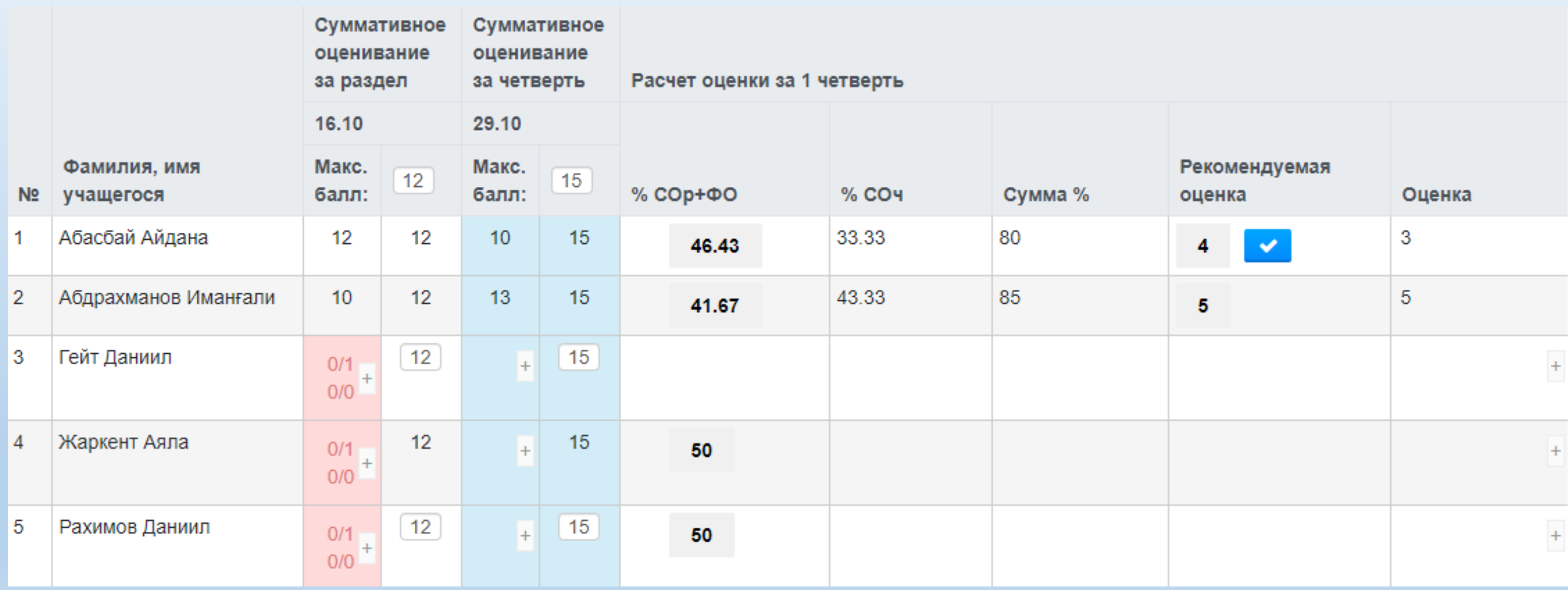

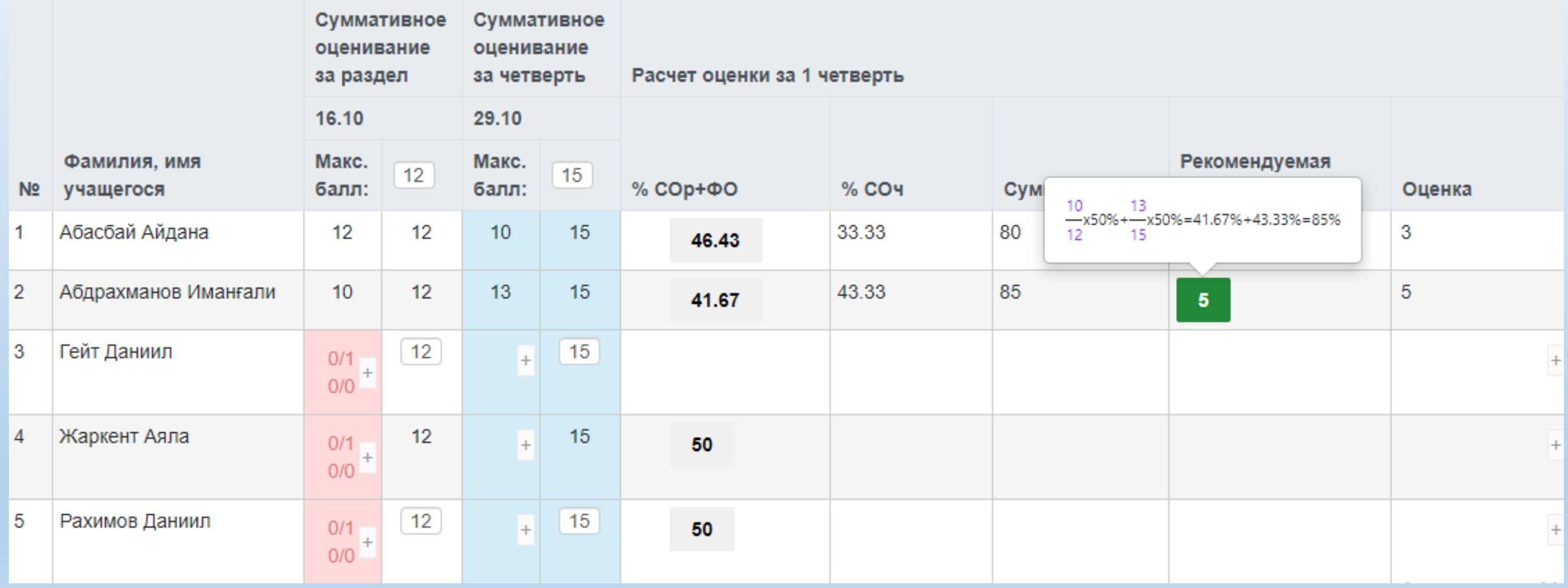

# ДИСТАНЦИОННОЕ ОБУЧЕНИЕ В ПРИЛОЖЕНИИ EDU-MARK

KZ | RU

 $\times$ 

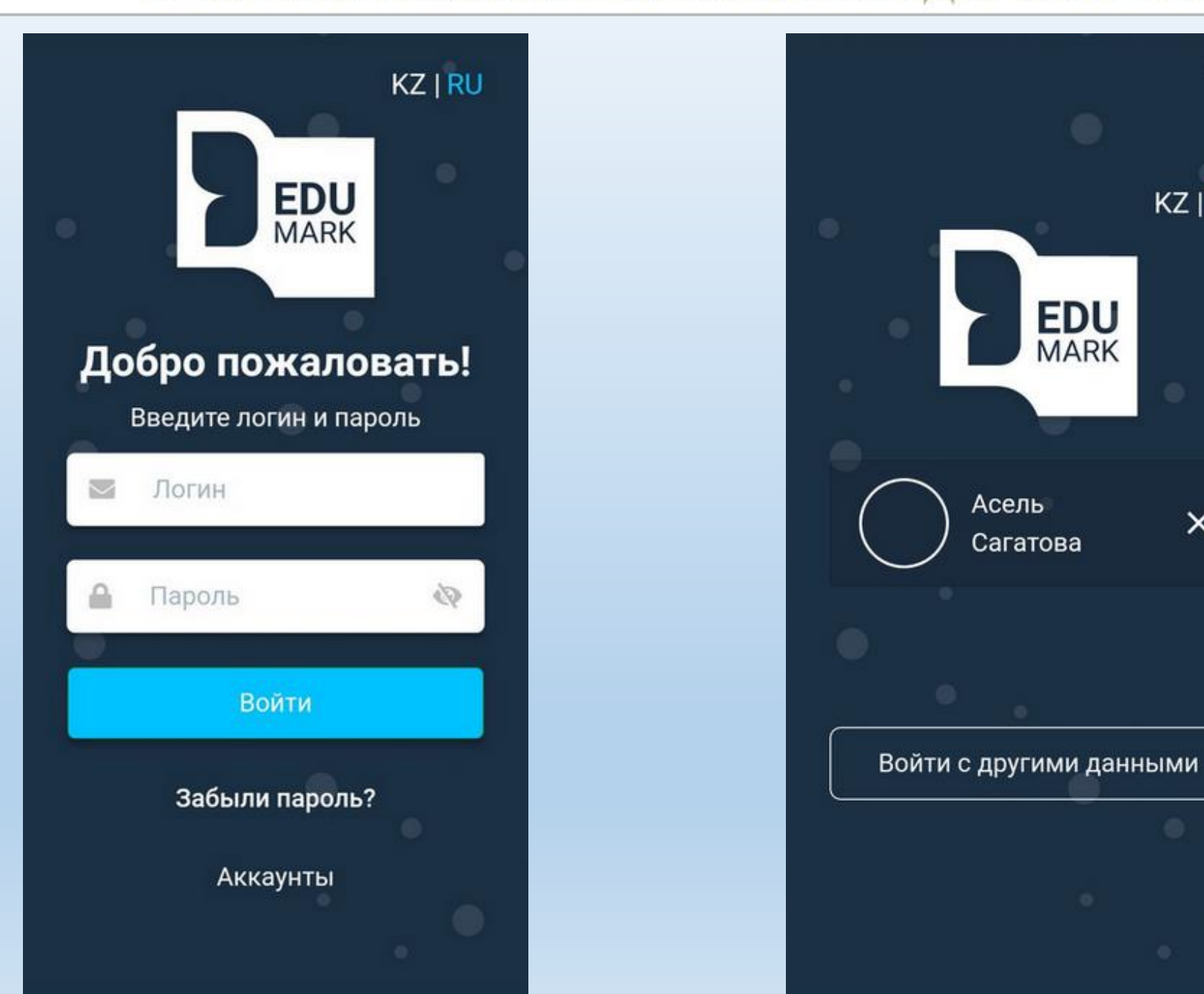

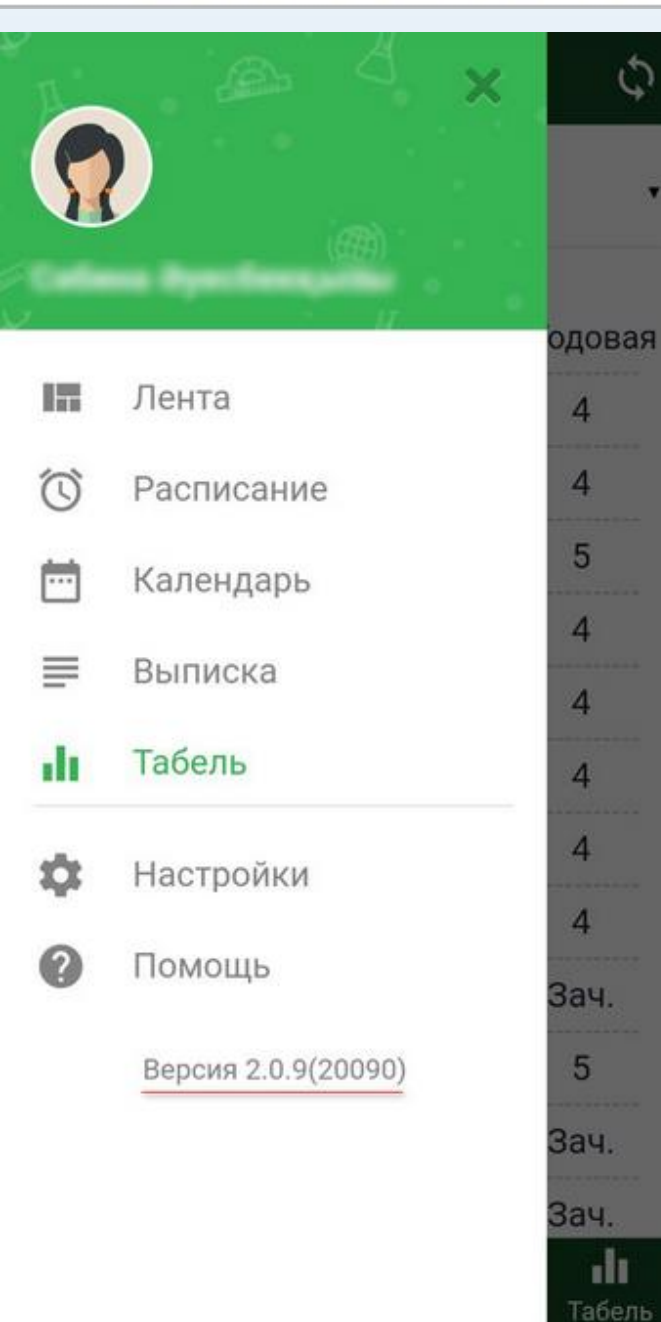

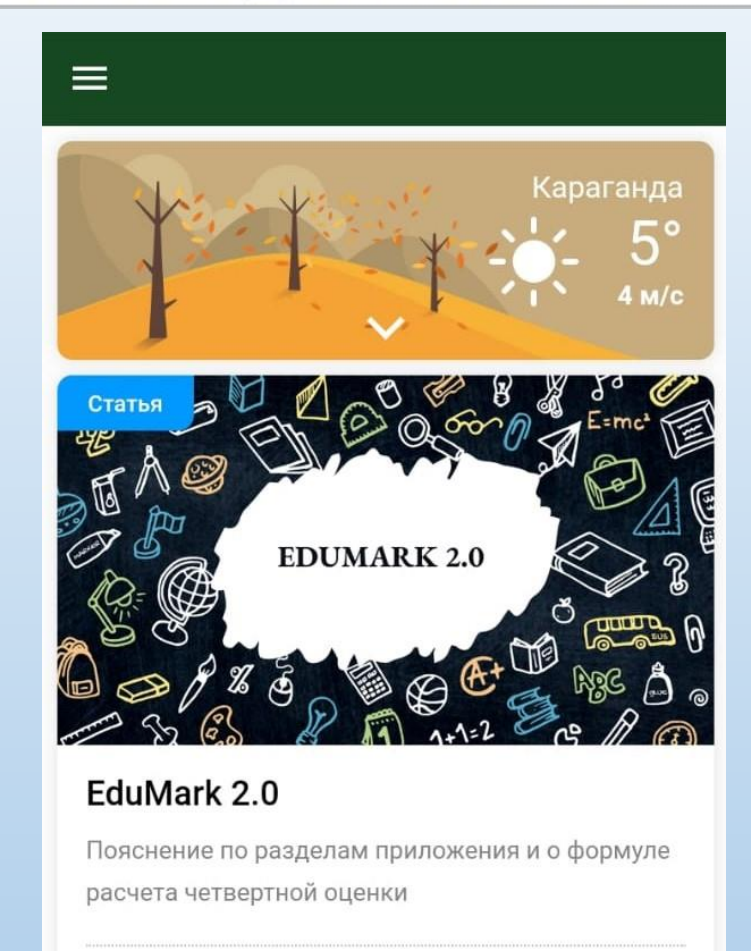

#### ЧИТАТЬ ДАЛЕЕ

 $\rightarrow$ 

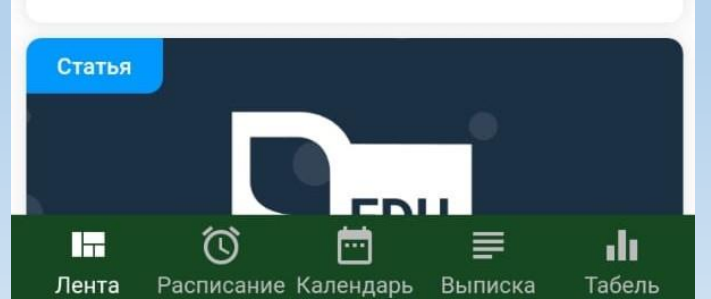

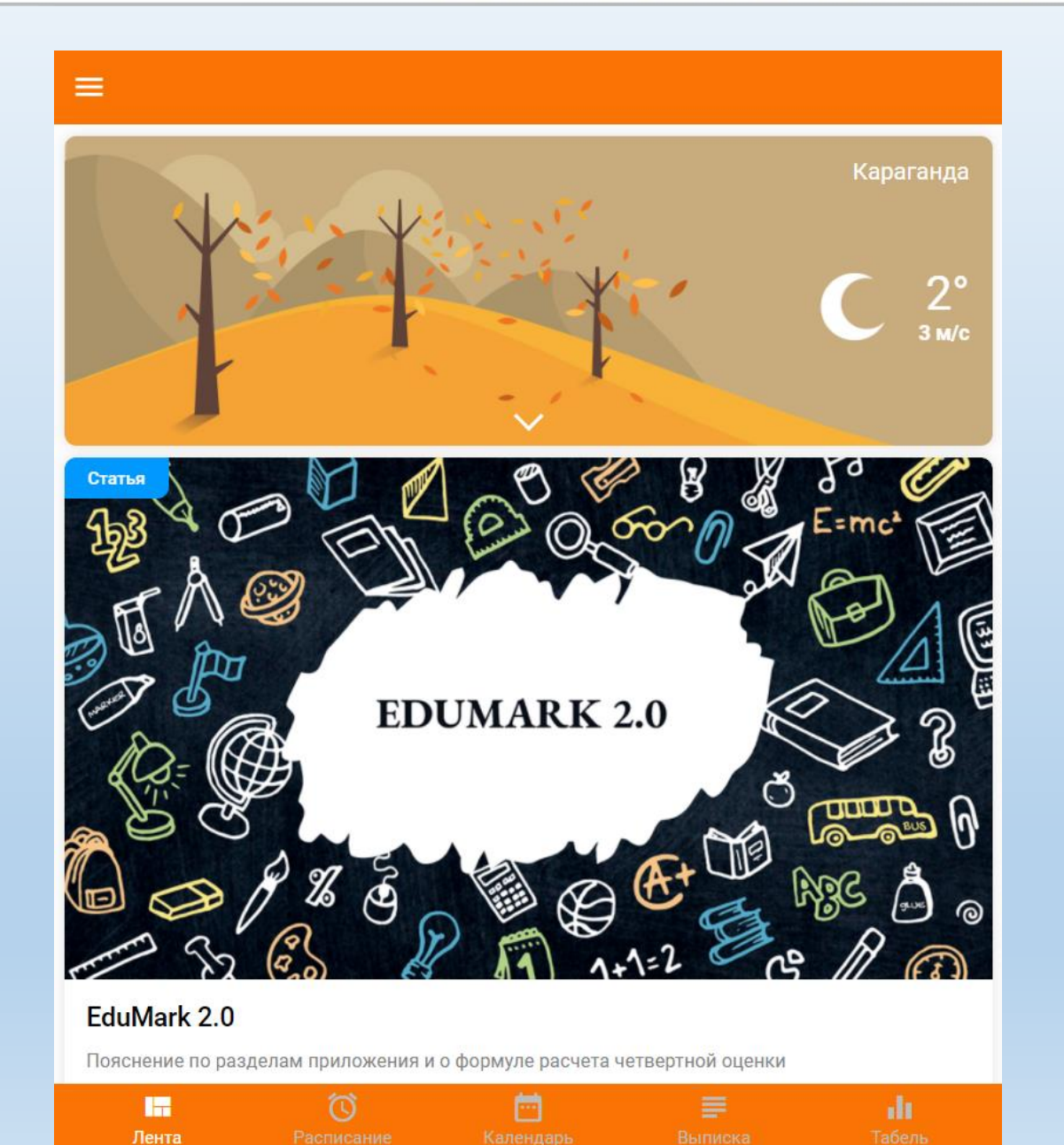

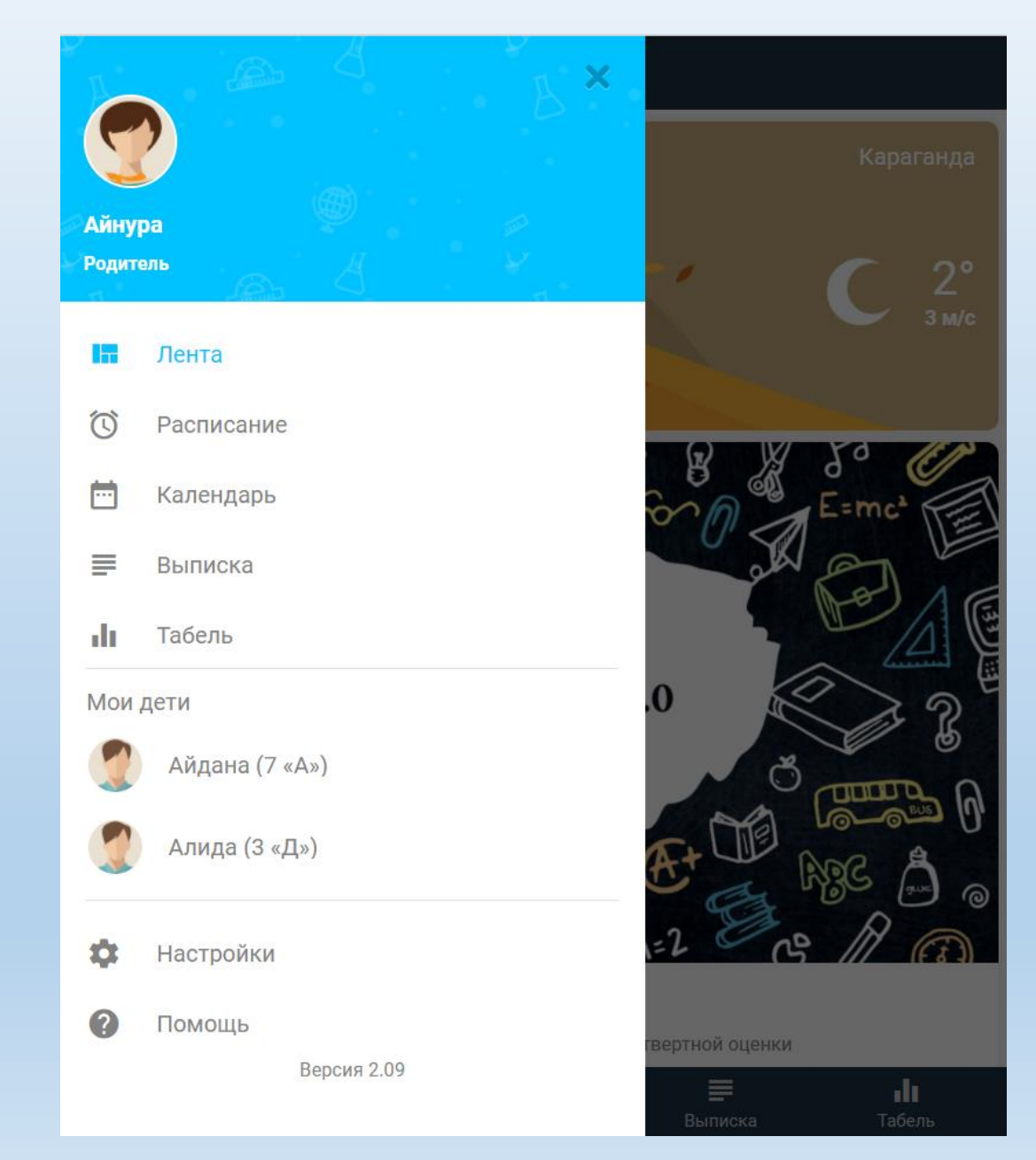

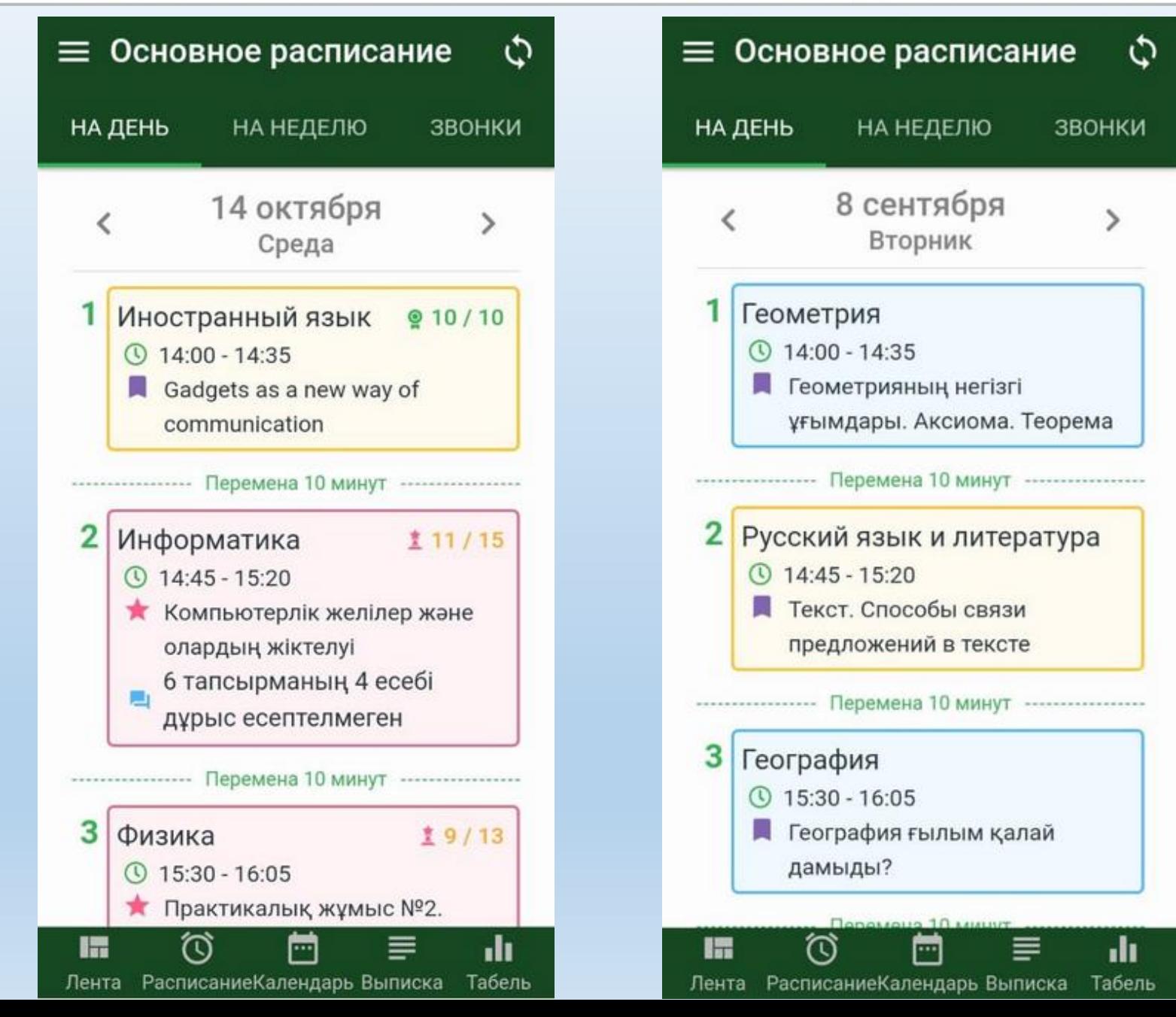

 $\phi$ 

 $\rightarrow$ 

4

 $\Pi$ T C $6$  Bc

 $\overline{\mathbf{3}}$ 

 $10$  11

17 18

24 25

 $\mathcal{I}$ 

 $\rightarrow$ 

 $\rightarrow$ 

alı.

2020год

 $2 \quad$ 

 $9^*$ 

16

 $23$ 

 $30$  31

 $\equiv$ 

 $\overrightarrow{5}$ 

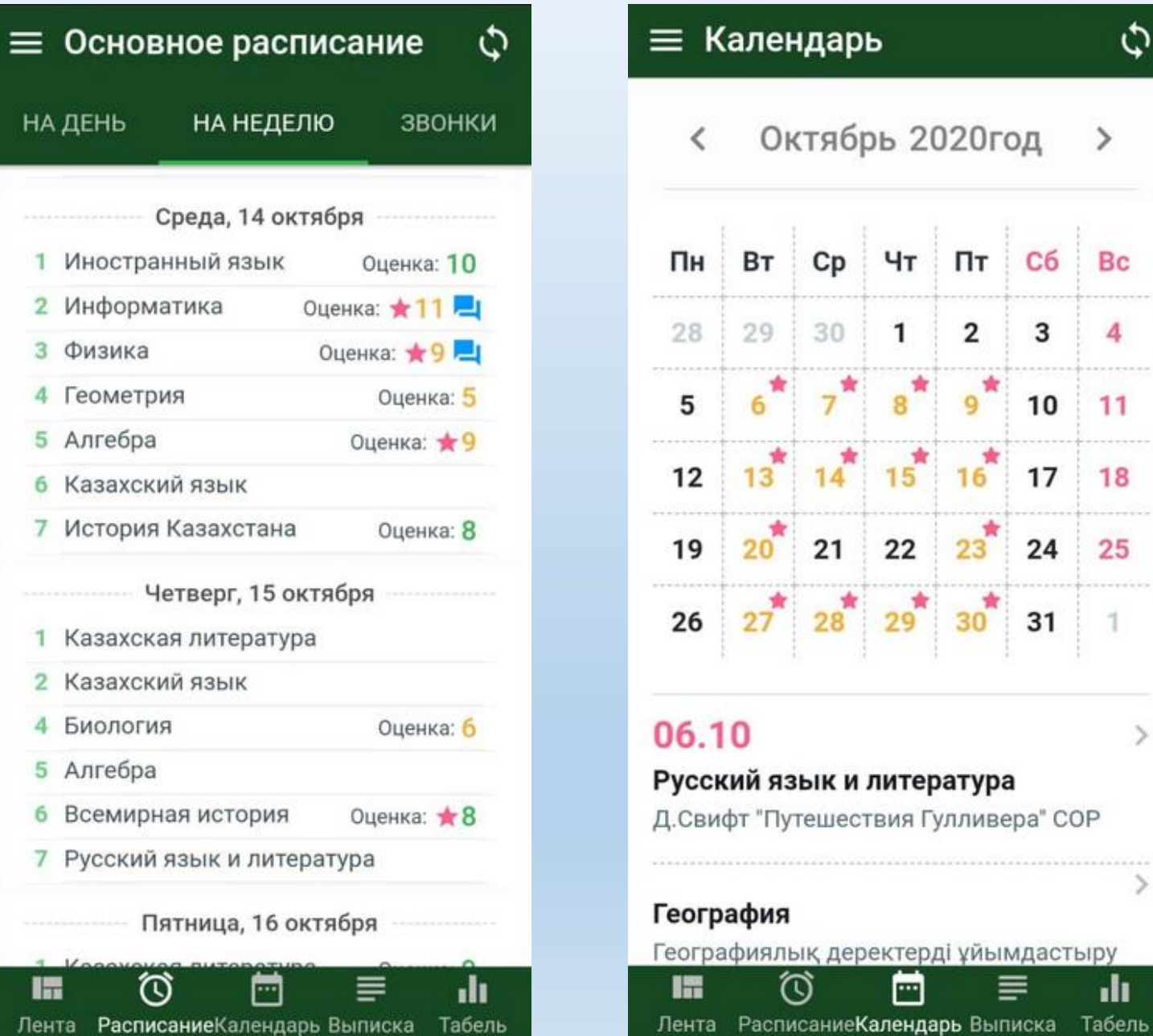

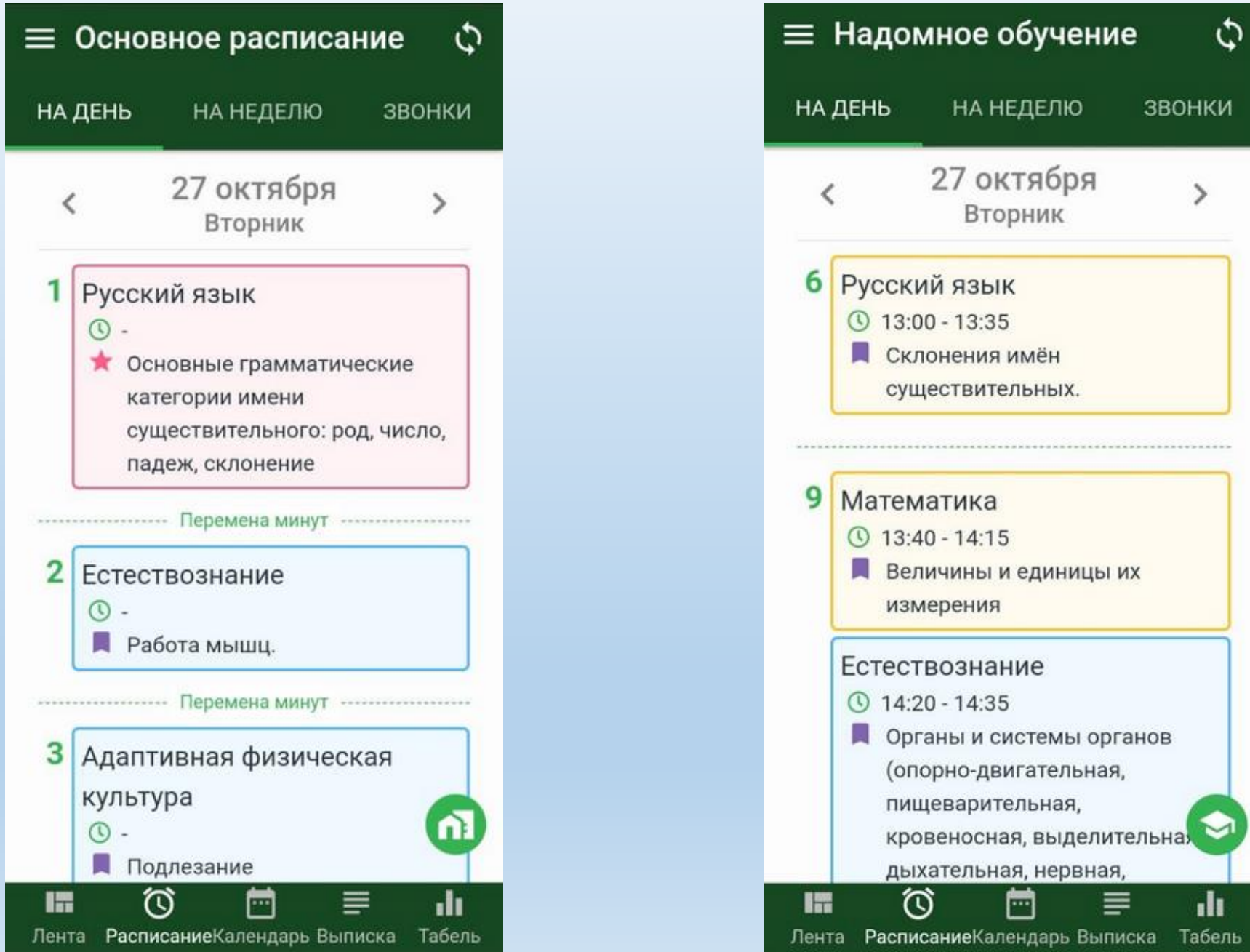

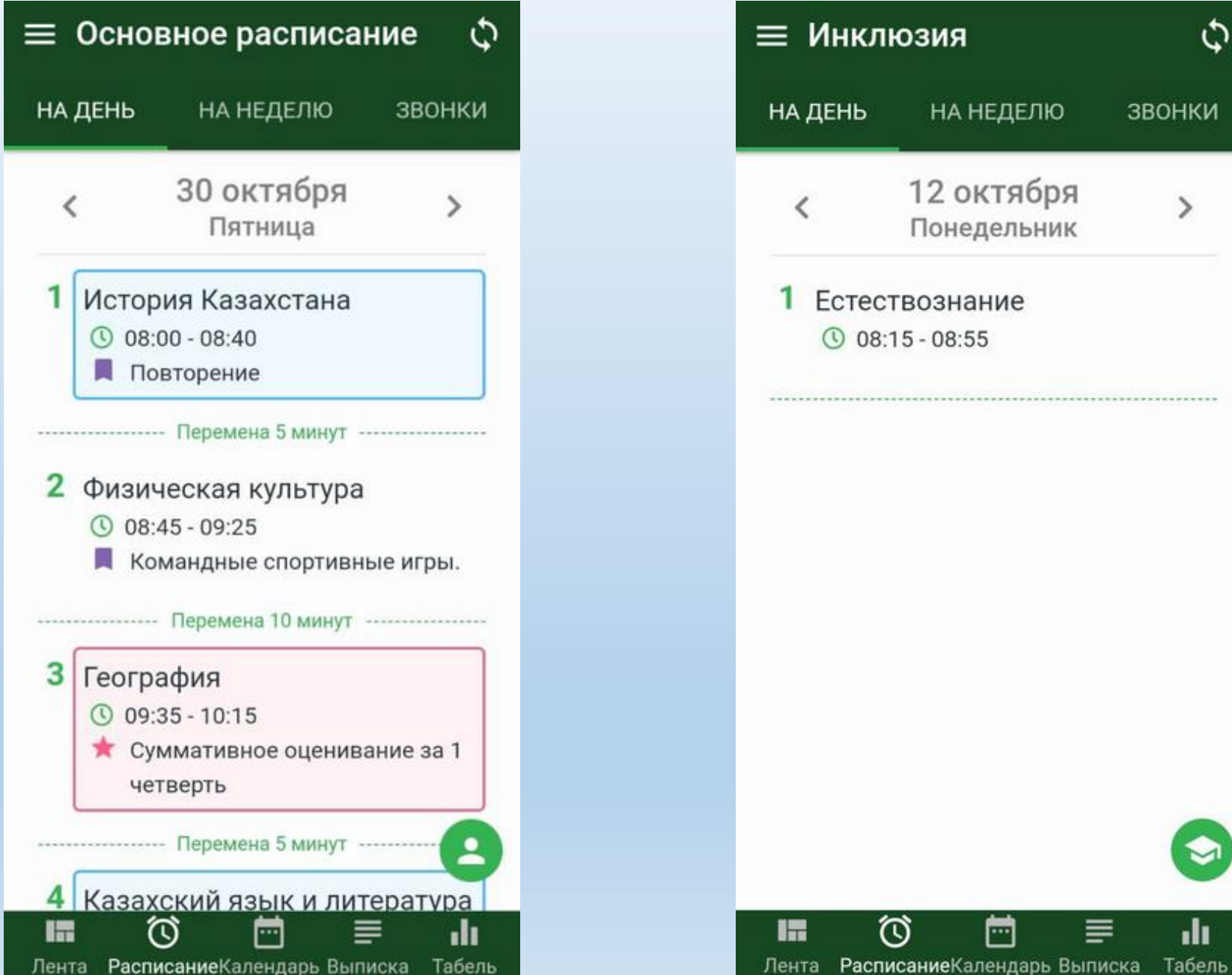

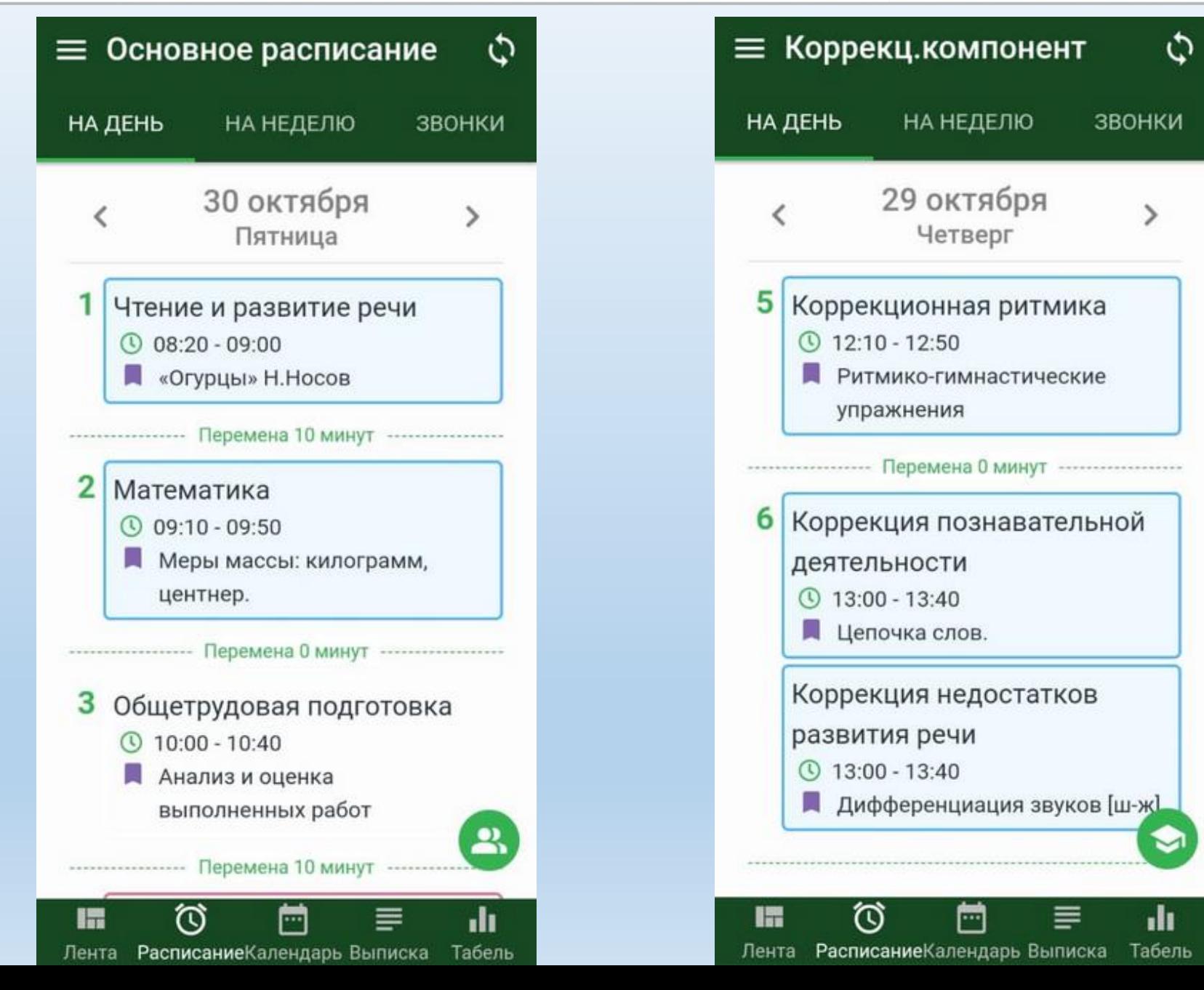

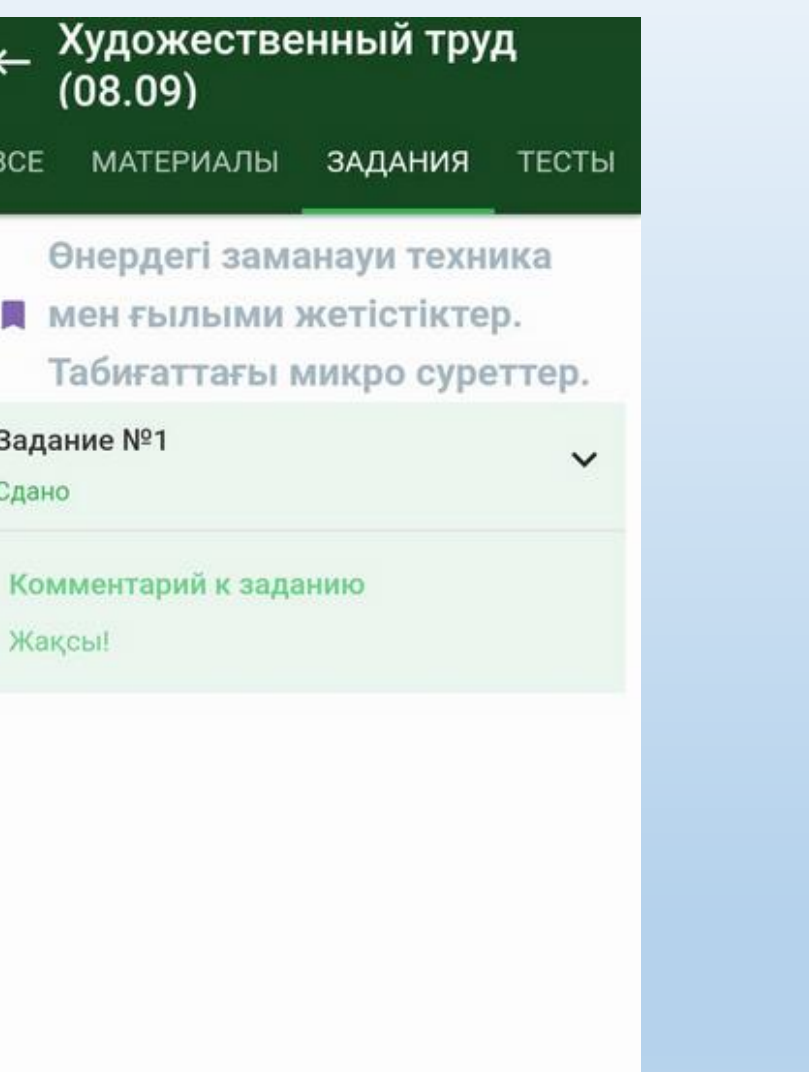

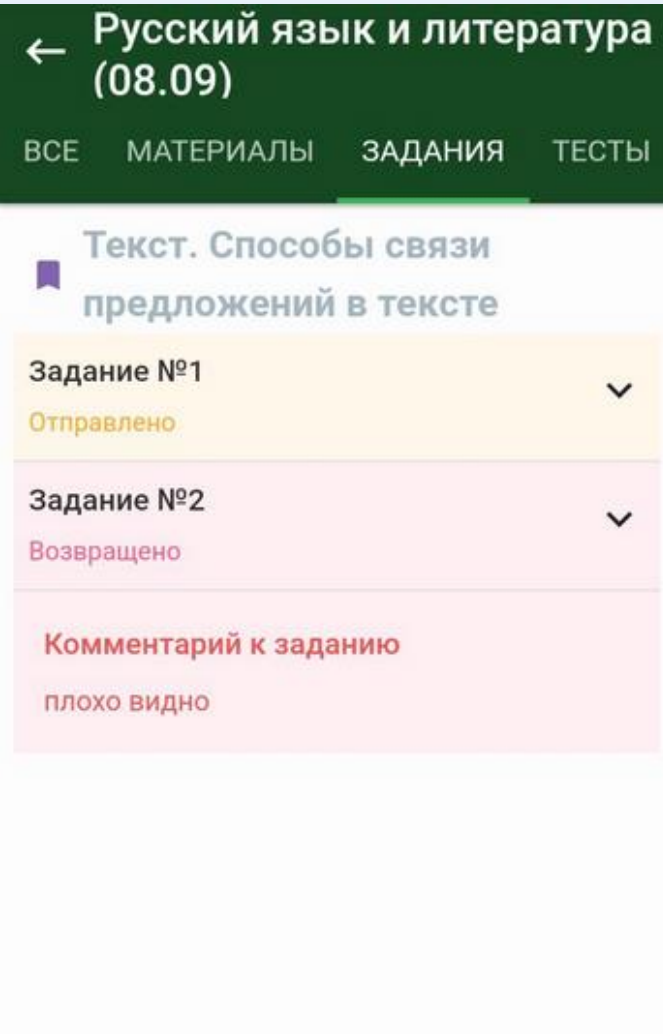

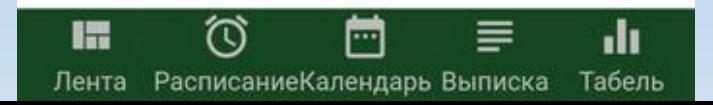

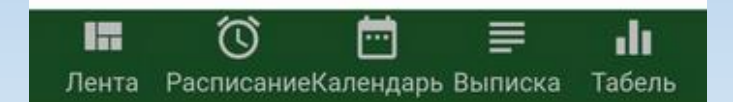

← Русский язык и литература  $(08.09)$ ВСЕ МАТЕРИАЛЫ ЗАДАНИЯ ТЕСТЫ 2) Сформулируйте микротему 1-го и 2-го абзаца. 3) Докажите, что данный текст является текстом. Прикрепленные файлы  $\bullet$ Урок4.docx Отозвать Ответ で m 丰 alı.  $\blacksquare$ Лента Расписание Календарь Выписка Табель

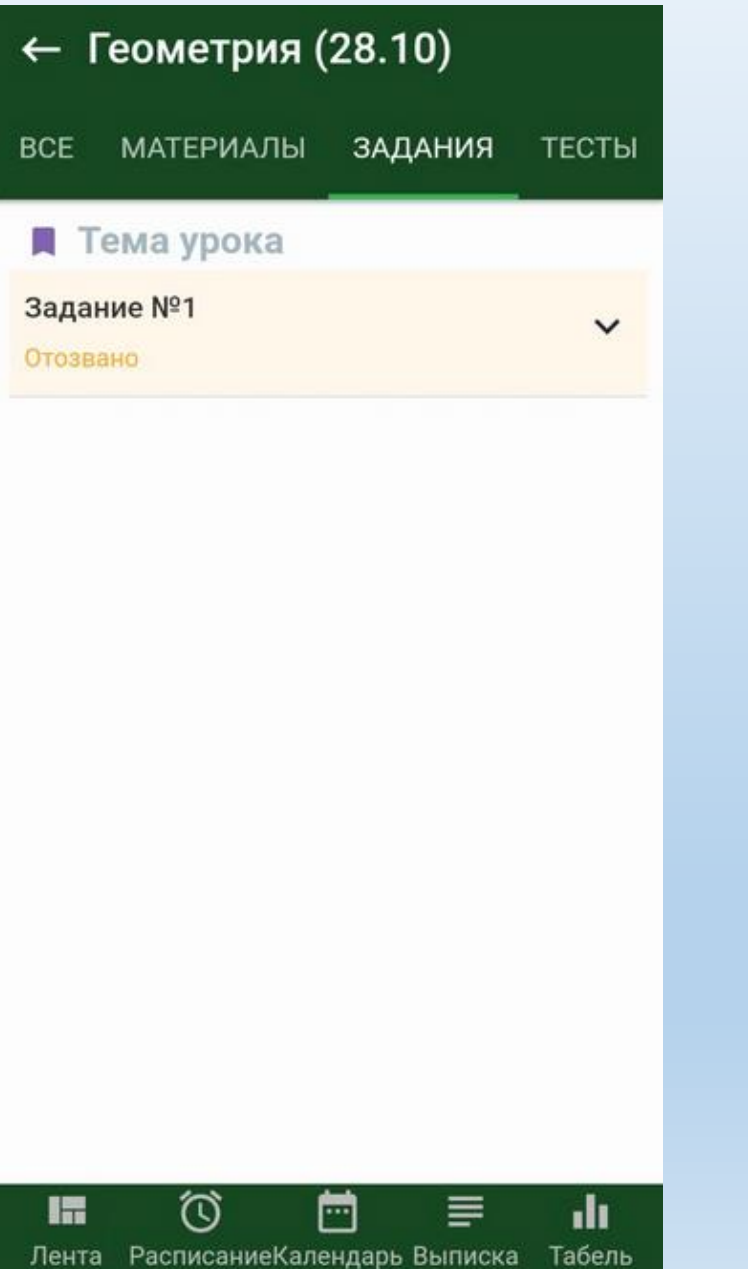

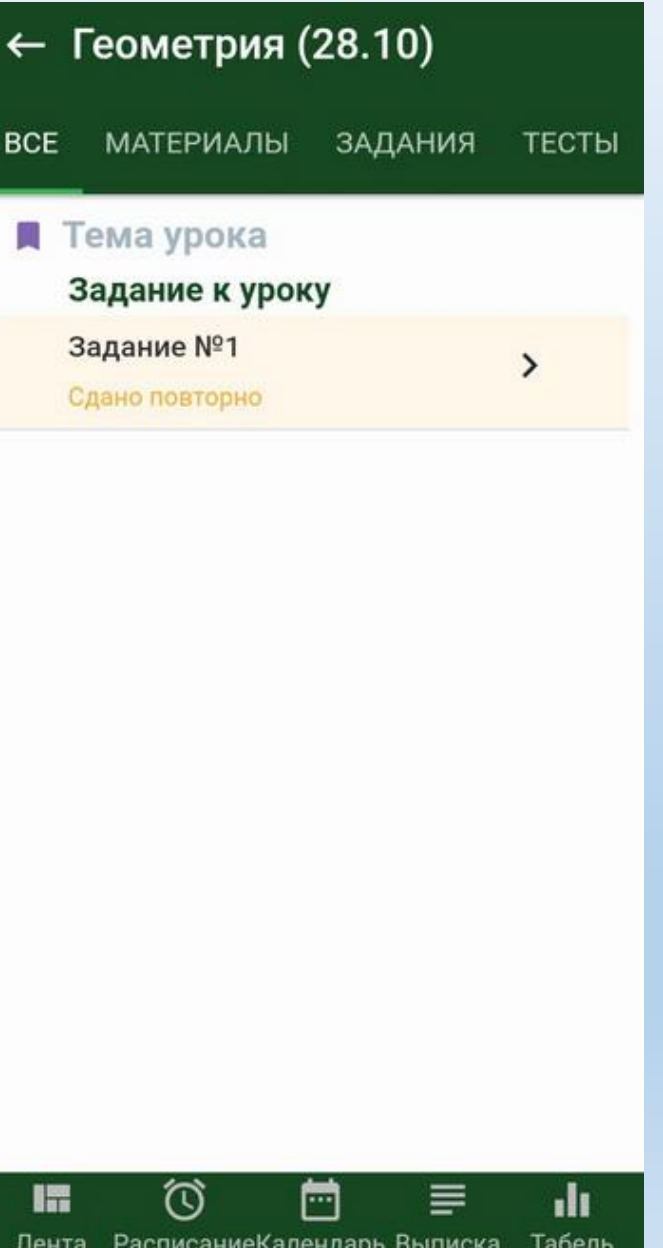

![](_page_39_Picture_7.jpeg)

![](_page_39_Picture_8.jpeg)

# СПАСИБО ЗА ВНИМАНИЕ!